# **ISDN Analysis and Emulation**

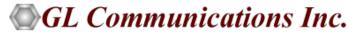

818 West Diamond Avenue - Third Floor, Gaithersburg, MD 20878 Phone: (301) 670-4784 Fax: (301) 670-9187 Email: <u>info@gl.com</u> Website: <u>https://www.gl.com</u>

#### Index

- ISDN Protocol Analysis
- Remote ISDN Analyzer
- ISDN Emulator
- ISDN Emulator using Client-Server
- ISDN Simulation using MAPS™
- ISDN SIGTRAN Simulation using MAPS™

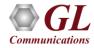

#### **ISDN Analysis and Simulation over T1 E1**

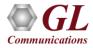

#### **T1 E1 Analyzer Hardware Platforms**

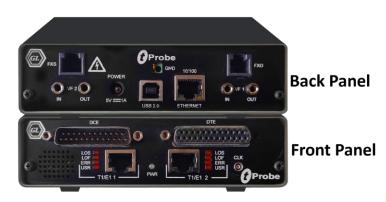

tProbe<sup>™</sup> - Portable USB based T1 E1 VF FXO FXS and Serial Datacom Analyzer

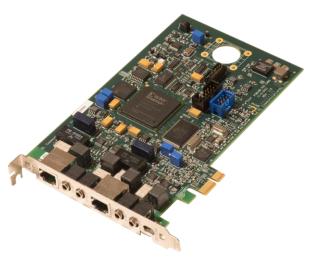

Dual T1 E1 Express (PCIe) Board

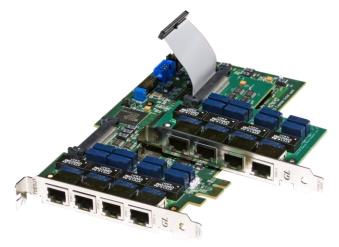

Quad / Octal T1 E1 PCIe Card

tScan16™ with 16-port T1 E1 Breakout Box

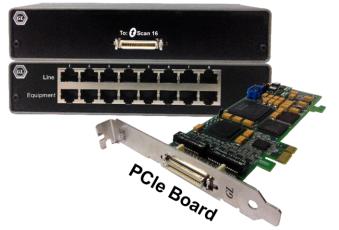

#### **TDM mTOP™ Solutions**

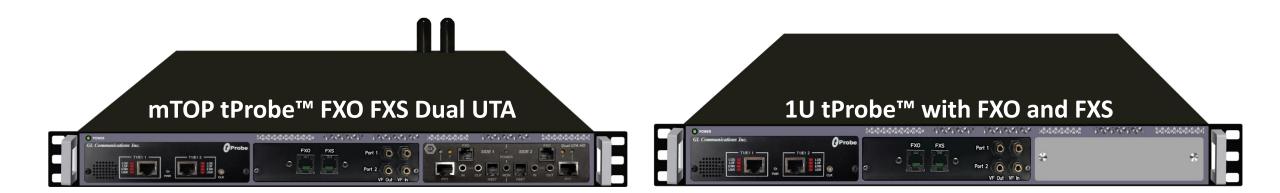

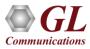

#### **ISDN Analyzer**

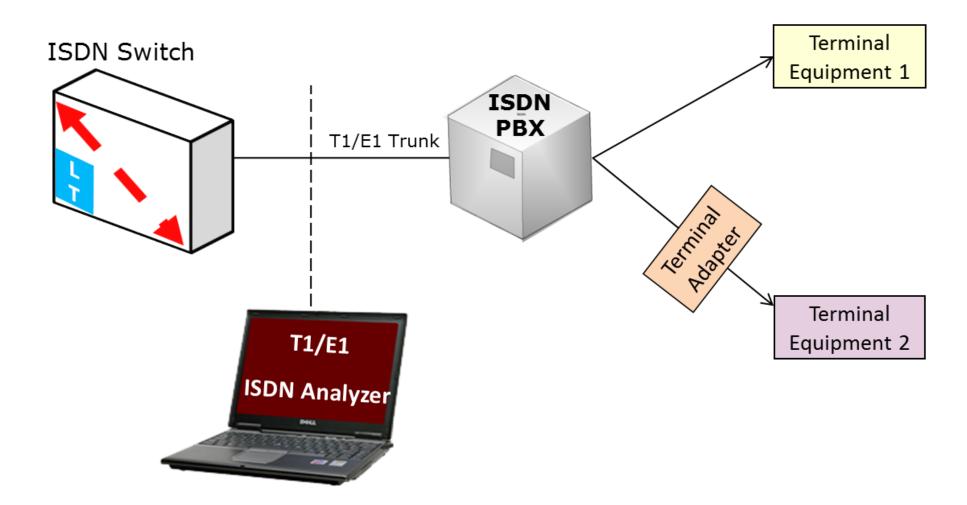

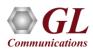

#### **ISDN Analyzer**

- ISDN analyzer can capture and analyze stream of frames on an ISDN PRI link
- It decodes LAPD according to Q.921
- Supports the following types of ISDN analyzers:
  - ➢ Real-time ISDN Analyzer
  - ≻Remote/Offline ISDN analyzers

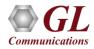

#### **Key Features**

- Perform real-time / offline / remote analysis
- Consolidated GUI Summary of all decodes, detail, hex-dump views of each frame, statistics view, and call detail record views
- Supports various protocol standards for proper decode
- Capture options Channel selection, CRC, bit reversion, bit inversion, scrambler and more
- Call Detail Recording feature includes data link groups that help in defining the direction of the calls in a given network and form logical groups comprised of unidirectional (either 'Forward' or 'Backward') data links
- Fine tune results with filtering and search capability based on SAPI, TEI, C/R, N(S), N(R), P/F, Supervisory Functions, and ISDN message types
- Trace File Saving Options
- Remote-access capability
- Option to create multiple aggregate column groups and prioritize the groups as per the requirement to display the summary results efficiently
- Allows the user to create search/filter criteria automatically from the current screen selection

## **Supported Protocols**

- LAPD DASS2
- Q.931 DPNSS
- 4ESS ARINC 746
- 5ESS
   QSIG ECMA
- ETSI (Euro ISDN)
- QSIG ETSI

• DMS 250

DMS 100

•

- BELL NI2 (Bellcore National ISDN-2)
- ANSI

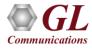

#### **Different Views**

| 🕌 ISDN Pro                                    | otocol Analysis Q.93×                           | : 64-bit                |                                  |                        |                                 |                       |                    |             |                      | - [      | x í                 |                      |
|-----------------------------------------------|-------------------------------------------------|-------------------------|----------------------------------|------------------------|---------------------------------|-----------------------|--------------------|-------------|----------------------|----------|---------------------|----------------------|
| <u>F</u> ile <u>V</u> iew                     | Capture <u>S</u> tatistics                      | <u>D</u> atabase Call D | etail <u>R</u> ecords <u>C</u> o | onfigure <u>H</u> elp  | р                               |                       |                    |             |                      |          |                     |                      |
| i 📾 🖆 📍                                       |                                                 | s 者 🖬 🔳 🖷 🌰             |                                  | 4 SET SET              | ¥¥ ∠ ₽                          |                       | GoTo               |             |                      |          |                     |                      |
| Dev                                           | TSlot SubCh                                     | Frame#                  | TIME (Relative                   | e) Ler                 | n Error                         | Message<br>Q.93x      |                    |             | nnel Number<br>Q.93x | Called   | Number E 🔨<br>Q.93x |                      |
| $\sqrt{1}$                                    | 0                                               | 4                       | 00:00:00                         | .378362                | 46                              | SETUP                 | 1538               | 6           |                      | 6704784  |                     |                      |
| √ 2                                           | 0                                               | 5                       | 00:00:00                         |                        | 6                               |                       |                    |             |                      |          |                     | <b>~</b>             |
| √2                                            | 0                                               | 6                       | 00:00:00                         | .379775                | 11                              | CALL PROCEEDING       | 1538               |             |                      |          | -                   | Summary              |
| $\sqrt{1}$                                    | 0                                               | 7                       | 00:00:00                         | .380175                | 6                               |                       |                    |             |                      |          | ×                   | view                 |
| <                                             |                                                 |                         |                                  |                        |                                 |                       |                    |             |                      |          | >                   | VICIV                |
|                                               | neSlot=0 Frame                                  | =4 at 00:00:00          | ).378362 OK :                    | Len=46                 |                                 |                       | *1                 | ** Right c. | lick to              | SHOW/HID | E laye 🔨            |                      |
|                                               | ne Data + FCS<br>===== LAPD :                   | Taver =======           |                                  | -                      |                                 |                       |                    |             |                      |          |                     |                      |
| 0000 C/R<br>0000 SAPI<br>0001 TEI<br>0002 Ctl | I                                               |                         |                                  | = 000000.<br>= 0000000 | (0)<br>). (0)<br>.0 Information | ser) Command(Ne<br>n  | twork)             |             |                      |          | ~                   | <br>Detail<br>view   |
|                                               |                                                 |                         |                                  |                        |                                 |                       |                    |             |                      |          |                     |                      |
| Hex Dump                                      | of the Frame                                    | Data                    |                                  |                        |                                 |                       |                    |             |                      |          |                     |                      |
| A9 83 86                                      | 62 08 02 06 0<br>6C 08 80 35 3<br>34 37 38 34 7 | 5 35 36 30 30           | 30 70 08 80                      |                        | ε£<br>ε5556000pε<br>784}´iΟ     |                       |                    |             |                      |          | -                   | <br>Hex Dump<br>view |
| Σ Devic                                       | :e# 🛄                                           | Frame Count(Dev         | ice #)                           |                        |                                 |                       |                    |             |                      |          | ^                   |                      |
| 1                                             | 1397                                            | '3                      |                                  |                        |                                 |                       |                    |             |                      |          |                     |                      |
| total 1                                       | 1397                                            | '3                      |                                  |                        |                                 |                       |                    |             |                      |          |                     | Statistics           |
| 2                                             | 1397                                            | '3                      |                                  |                        |                                 |                       |                    |             |                      |          |                     |                      |
| total 2                                       | 1397                                            | '3                      |                                  |                        |                                 |                       |                    |             |                      |          | ~                   | view                 |
| Call ID                                       | Call Status                                     | Calling Num             | Called Num                       | Call St                | art Date & Time                 | Call Duration         | Release Complete C | ause DevN   | IO TS                | CRV      | Interfa 🔨           |                      |
| <b>a</b> 1                                    | completed                                       | 5551000                 | 5179641                          | 2019-03-11             | 15:06:49.165250                 | 00:00:00.541387       | Normal call cle    |             | 1 0                  | 1794     |                     |                      |
| 2                                             | completed                                       | 5552000                 | 1626921                          |                        | 15:06:49.173825                 | 00:00:00.574650       | Normal call cle    |             | 1 0                  | 2050     |                     |                      |
| <b>3</b>                                      | completed                                       | 5553000                 | 8604110                          | 2019-03-11             | 15:06:49.182400                 | 00:00:00.566350       | Normal call cle    |             | 1 0                  | 2306     |                     |                      |
| <b>a</b> 4                                    | completed                                       | 5554000                 | 9402951                          | 2019-03-11             | 15:06:49.190887                 | 00:00:00.559737       | Normal call cle    | aring       | 1 0                  | 2562     | _                   | <b>Call trace</b>    |
| 1<br>2<br>3<br>4<br>4<br>4                    | completed                                       | 5555000                 | 8752706                          | 2019-03-11             | 15·NA·49 199575                 | 00·00·00 552900       | Normal call cle    | aring       | 1 0                  | 2818     | > ×                 | view                 |
|                                               |                                                 |                         | C:\                              | Program Files          | GL Communication                | ns Inc\U 27 946 Frame | s                  |             |                      |          |                     |                      |

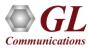

#### **Different Views**

- Summary View: This pane displays the columns that contain Card Number, Timeslots, Frame Number, Time, Frame Error Status, Command/Response, Length, Error, C/R, SAPI, CTL, P/F, FUNC, and more in a tabular format
- **Detail View**: This pane displays in detail about a frame in order to analyze and decode by selecting it in the summary view
- Hex Dump View: This pane displays the frame information in HEX and ASCII format
- Statistics View: This pane displays the statistics that are calculated based on the protocol fields
- Call Trace View (Optional): This pane displays the call specific information for each individual call from the captured data and display the information in an organized fashion

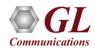

#### **Protocol Standards**

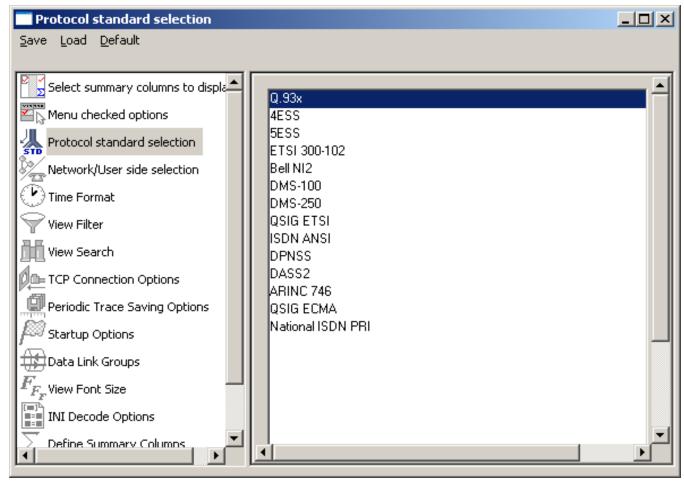

 Please visit <u>http://www.gl.com/isdn.html</u> for a complete list of supported protocols and specifications for ISDN

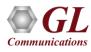

#### **Protocol Standards**

- Layer 2: Conveys user information between Layer 3 entities across ISDN using the D-channel. LAPD is parsed according to Q.921
- Layer 3: ISDN information parsing depends on the user's selection of the following ISDN Standards
  - Bell NI2 (Bellcore National ISDN-2): It is used in USA (Bellcore). It includes components to communicate information between ISDN user equipment, and the ISDN switch
  - > AT&T/Lucent switch 4ESS and 5ESS (TR41449, TR41459 and 235-900-342): It is an ISDN variant adopted in USA by AT&T
  - > ETSI 300-102 (Euro ISDN): This variant is adopted in all European countries
  - > QSIG (Q-reference point Signalling System) ETSI: QSIG is inter-private PABX signaling system
  - Q.93x: It is an ITU implementation of ISDN
  - Nortel's switch DMS-100/250(NIS-A2111-1 and NIS-A211-4): It is a Northern Telecom's implementation of National ISDN
  - ISDN ANSI decode T1.607 (Specification)
- MLPP (Multi-Level Precedence. and Pre-emption) procedures are supported for -
  - ISDN ANSI decode T1.619 and T1.619a (Specifications)
  - > ITU implementation Q.955.3 (Specification) and
  - Facility Information Element Q.932 (Specification)

#### **Protocol Standards (Contd.)**

- DASS2 Digital Access Signaling System No 2 Specification BTNR 190
- DPNSS Specification ND1301:2001/03
- ARINC 746 Aeronautical Radio, INC is a signaling protocol based on Q.931
- QSIG ECMA (Q-reference point Signaling System) Standard ECMA-143 4th Edition December 2001
- National ISDN PRI CPE (Telcordia SR-4994)

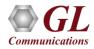

#### **Real-time Analysis**

- Streams can be captured on the selected time slots (contiguous or non-contiguous), sub-channels (fractional DS0 to DS1) or full bandwidth
- Frames may also be contained in n x
   64 kbps, Single Channel 64 Kbps,
   56 Kbps

#### I Protocol Capture Configuration ----X Save Load Default Capture File Options Card & Stream Selection PORT ACTIONS | Port \ TS 22 23 00 01 02 03 08 09 10 11 12 13 14 15 16 17 18 19 20 21 ✓ × © ₽ 1 ✓ × © ₽ 2 23 Y Capture Filter 23 V Gui & Protocol Options Data Transmission Rate All Port Settings Row (Port) Select, Clear, Paste Operations HDLC FCS Subchannels 8-56 kbps Single Channel Paste operations apply to the • 16 bits Select All 64 kbps clipboard contents created by C 8 C 32 bits ~ C 16 C 56 kbps for the port which timeslot C None C 24 Clear All Hyper-Channel Interface C 32 C Nx64 kbps C 40 C 48 C Network C Nx56 Kbps (bits 1-7) Paste All C 56 8 4 C Nx56 Kbps (Bits 2-8) ☐ Bit Inversion 1<->0 Paste Clipboard to Port List All Multiple Hyper-Channels Cotet Bit Reversion Paste List None C 128, 192, ... kbps (MSB <->LSB) -

#### **Card and Stream Selection**

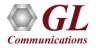

#### **Real-time Analysis**

- Streams can be captured on the selected time slots (contiguous or non-contiguous), sub-channels (fractional DS0 to DS1),
   Hyper-channels (n x 64 kbps, n x 56 kbps), or full bandwidth
- Frames may also be captured based on their FCS (16 bits, 32 bits, none), bit inversion, octet bit reversion, user/network side options
- Recorded trace file can then be analyzed offline
- Capability to export summary view details to comma separated values (CSV) format for subsequent import into a database or spreadsheet
- Capability to export detail decode information to an ASCII file

| <u>File ⊻iew</u> C                                                                                 | apture                                | Statisti                                                            | ts <u>D</u> at                   | abase        | Call [ | )etail <u>R</u> ed | ords 🤉        | Configure | e <u>H</u> elp |                                |                                |                                       |      |           |            |              |        |
|----------------------------------------------------------------------------------------------------|---------------------------------------|---------------------------------------------------------------------|----------------------------------|--------------|--------|--------------------|---------------|-----------|----------------|--------------------------------|--------------------------------|---------------------------------------|------|-----------|------------|--------------|--------|
| 📽 🗳 🕑                                                                                              |                                       |                                                                     | P 🔚                              | Σ            |        |                    | 99 H          | . W.      | ser 🚏          | <b> </b> ∰ -⊊                  | 공원                             | 0                                     |      |           | GoTo       | 1            |        |
| Dev TS                                                                                             | Su                                    | Fram                                                                | _                                | E (Rel       |        |                    | C/R           | SAPI      | TEI            | CTL                            | P/F                            | N(S)                                  | N(B) | FUNC      | CRV        | Message Type |        |
| 2 23                                                                                               |                                       | 43                                                                  | 00:00                            | 18.96        | 0500   | 40                 | Co            | 0         | 0              | Inform                         | 0                              | 10                                    | 13   |           | 4          | SETUP        |        |
| 1 23                                                                                               |                                       | 44                                                                  | 00:00                            | :19.09       | 8375   | 6                  | Co            | 0         | 0              | Super                          | 0                              |                                       | 11   | BB        |            |              |        |
| 1 23                                                                                               |                                       | 45                                                                  | 00:00                            | 19.13        | 35250  | 16                 | Res           | 0         | 0              | Inform                         | 0                              | 13                                    | 11   |           | 4          | CALL PROCEED | DING   |
| 1 23                                                                                               |                                       | 46                                                                  | 00:00                            | 19.13        | 37375  | 15                 | Res           | 0         | 0              | Inform                         | 0                              | 14                                    | 11   |           | 4          | ALERTING     |        |
| 1 23                                                                                               |                                       | 47                                                                  | 00:00                            | 19.13        | 9375   | 11                 | Res           | 0         | 0              | Inform                         | 0                              | 15                                    | 11   |           | 4          | CONNECT      |        |
| •                                                                                                  |                                       |                                                                     |                                  |              |        |                    |               |           |                |                                |                                |                                       |      |           |            |              | •      |
| Ctl                                                                                                |                                       |                                                                     |                                  |              |        |                    |               |           | =              | 0                              | İnfor                          | mation                                | n    |           |            |              |        |
| Hex Dump<br>00 01 14<br>41 83 86                                                                   | 1A 08<br>6C 08                        | 3 02 0<br>3 21 8                                                    | 0 04<br>1 35                     | 05 (<br>35 3 |        |                    |               |           |                | ++<br>i∎∎1 !∎                  |                                | +<br>∎¢<br>5p i                       |      |           |            |              | •      |
| Hex Dump<br>00 01 14<br>41 83 86                                                                   | 1A 08<br>6C 08                        | 3 02 0<br>3 21 8<br>Frame                                           | 0 04                             | 05 (<br>35 3 |        |                    |               |           |                | ++<br>i <b>]]</b> ]            |                                |                                       |      |           |            |              |        |
| Hex Dump<br>00 01 14<br>A1 83 86<br>•<br>Device #                                                  | 1A 08<br>6C 08<br># 150               | 3 02 0<br>3 21 8<br>Frame                                           | 0 04<br>1 35                     | 05 (<br>35 3 |        |                    |               |           |                | ++<br>i <b>]]</b> 1 !]         |                                |                                       |      |           |            |              | )<br>  |
| 1<br>total 1                                                                                       | 1A 08<br>6C 08<br># 150<br>150        | 3 02 0<br>3 21 8<br>  Frame<br>0<br>0                               | 0 04<br>1 35                     | 05 (<br>35 3 |        |                    |               |           |                | ++<br>i <b>11</b> 1 ! <b>1</b> |                                |                                       |      |           |            |              |        |
| Hex Dump<br>00 01 14<br>41 83 86<br>•<br><b>5</b> Device #                                         | 1A 08<br>6C 08<br># 150               | 3 02 0<br>3 21 8<br>  Frame<br>0<br>2                               | 0 04<br>1 35                     | 05 (<br>35 3 |        |                    |               |           |                | ++                             |                                |                                       |      |           |            |              |        |
| Iex Dump<br>0 01 14<br>1 83 86<br>✓<br>Device #<br>1<br>total 1<br>2                               | 1A 08<br>6C 08<br># 150<br>150<br>100 | 3 02 0<br>3 21 8<br>  Frame<br>0<br>2                               | 0 04<br>1 35<br>e Count          | 05 (<br>35 3 |        | ) 30 3             | 5 70          |           |                |                                |                                | 5p i                                  |      | Call Dura | stion      | Release C    | ▶<br>  |
| Iex Dump<br>00 01 14<br>11 83 86<br>✓<br>Device #<br>1<br>total 1<br>2<br>Call ID                  | 1A 08<br>6C 08<br># 150<br>150<br>100 | 8 02 0<br>8 21 8<br>9 Frame<br>0<br>0<br>2<br>2                     | 0 04<br>1 35<br>e Countr         | 05 (<br>35 3 | 35 30  | ) 30 3             | 5 70<br>Calle | 07 Å1     |                |                                | 55500<br>art Date              | 5p i                                  |      | Call Dura |            | Release C    | ▶      |
| Iex Dump<br>0 01 14<br>1 83 86<br>↓<br>2 Device #<br>1 total 1<br>2 cotal 2                        | 1A 08<br>6C 08<br># 150<br>150<br>100 | 3 02 0<br>3 21 8<br>7 Frame<br>0<br>0<br>2<br>2<br>2<br>Call St     | 0 04<br>1 35<br>e Countr<br>atus | 05 (<br>35 3 | 35 30  | ) 30 3             | 5 70<br>Calle | 07 A1     | 20             | Call St                        | 55500<br>art Date<br>7:07:10.1 | 5p i<br>& Time                        | 00:0 |           | 750        | Release C    | comple |
| Iex Dump<br>10 01 14<br>11 83 86<br>✓<br>Device #<br>1<br>total 1<br>2<br>cotal 2<br>Call ID<br>⊖7 | 1A 08<br>6C 08<br># 150<br>150<br>100 | 3 02 0<br>3 21 8<br>0<br>0<br>2<br>2<br>Call St<br>comple<br>comple | 0 04<br>1 35<br>e Countr<br>atus | 05 (<br>35 3 | 35 30  | Num 009<br>010     | 5 70<br>Calle | 07 A1     | 20             | Call S<br>08-12-22 1           | art Date<br>7:07:10.1          | & Time<br>& Time<br>153375<br>\$10875 | 00:0 | 0:40.884  | 750<br>750 | Release C    | comple |

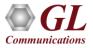

#### **Offline Analysis**

- Off-line analysis is equivalent to capturing a file in pre-defined timeslots
- Captured frames or only the filtered frames can be exported to \*.HDL file for the further off-line analysis
- Trace file for offline analysis can be loaded either through analyzer GUI or through simple commandline arguments

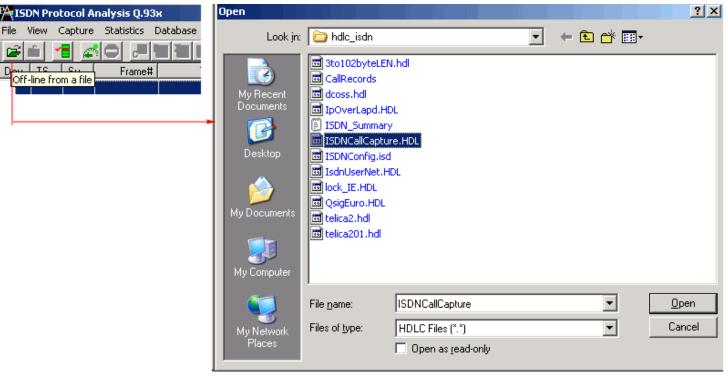

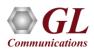

#### **Invoke ISDN Offline Analysis**

| Cff-line ISDN Pro                                                                                             | ntocol Anal | vsis 0.93x                |               |        |                |                                            |                                      |                                         |                               |                                        |                               |                              | _ 🗆                                                  |                     |     |       |      |  |  |      |       |
|----------------------------------------------------------------------------------------------------|-------------|---------------------------|---------------|--------|----------------|--------------------------------------------|--------------------------------------|-----------------------------------------|-------------------------------|----------------------------------------|-------------------------------|------------------------------|------------------------------------------------------|---------------------|-----|-------|------|--|--|------|-------|
|                                                                                                    |             | <u>D</u> atabase Call Det | tail Record   | ds Con | nfigure        | Help                                       |                                      |                                         |                               |                                        |                               |                              |                                                      |                     |     |       |      |  |  |      |       |
|                                                                                                    |             | -<br>12 23 🖬 📰            |               |        | -              | -<br>  ¶                                   | z z                                  |                                         | 0                             |                                        | GoTo                          | 1                            |                                                      |                     |     |       |      |  |  |      |       |
| Dev TS Su                                                                                                    | Frame#      | TIME (Relative)           |               | C/R    | SAPI           | TEI                                        | CTL                                  | P/F                                     | N(S)                          | N(R)                                   | FUNC                          |                              | Message Type                                         | •                   |     |       |      |  |  |      |       |
| V 2 0                                                                                                    | 0           | 00:00:00.000000           | 6             | Со     | 0              | 0                                          | Super                                | 1                                       |                               | 40                                     | BB                            |                              |                                                      |                     |     |       |      |  |  |      |       |
| $\sqrt{1}$ 0                                                                                                  | 1           | 00:00:00.000037           |               | Res    | -              | 0                                          | Super                                |                                         |                               | 49                                     | BB                            |                              |                                                      |                     |     |       |      |  |  |      |       |
| √2 0                                                                                                    | 2           | 00:00:00.000362           | 6             | Res    | 0              | 0                                          | Super                                | 1                                       |                               | 40                                     | RR                            |                              |                                                      |                     |     |       |      |  |  |      |       |
| √ 1 0                                                                                                    | 3           | 00:00:00.000375           | 6             | Со     | 0              | 0                                          | Super                                | 1                                       |                               | 49                                     | RR                            |                              |                                                      |                     |     |       |      |  |  |      |       |
| <u>√</u> 1 0                                                                                                  | 4           | 00:00:00.378362           |               | Res    |                | 0                                          | Inform                               | 0                                       | 40                            | 49                                     |                               | 1538                         | SETUP                                                |                     |     |       |      |  |  |      |       |
| <u>√</u> 2 0                                                                                                  | 5           | 00:00:00.379137           |               | Res    |                | 0                                          | Super                                |                                         |                               | 41                                     | RR                            |                              |                                                      |                     |     |       |      |  |  |      |       |
| 2 0                                                                                                    | 6           | 00:00:00.379775           |               | Co     |                | 0                                          | Inform                               |                                         | 49                            | 41                                     |                               | 1538                         | CALL PROCEED                                         | -                   |     |       |      |  |  |      |       |
|                                                                                                    | 7           | 00.00.00 200175           | ŕ             | C-     | 0              |                                            | C                                    | 10                                      |                               | EO                                     | nn                            |                              | ۱.                                                   |                     |     |       |      |  |  |      |       |
| C/R<br>SAPI<br>TEI<br>Ctl<br>Supervisory<br>P/F<br>N(R)<br>Hex Dump of t]<br>Hex Dump of t]<br>C2 01 01 51 AU | he Frame    |                           | +<br>[isdn\di | ]<br>  | C:<br>C:<br>C: | C:\WI<br>Cross<br>Co<br>Co<br>Doc<br>Lyze: | NDOW<br>oft V<br>pyrig<br>ument<br>r | }<br>S\sy<br>/ind<br>/ht<br>:s a<br>Fi] | stem<br>lows<br>1985<br>Ind S | 32\cn<br>XP<br>5-20(<br>Sett:<br>GL C( | ∂1 Micı<br>ings∖De<br>ommunic | on 5<br>roso<br>eepa<br>cati | .1.2600<br>ft Corp<br>≻cd C:∖l<br>ons Inc<br>ons Inc | •<br>Progi<br>\Isdr | Âna | lyzei | r≻is |  |  | ∖Isd | . 🗆 🗙 |
|                                                                                                    |             |                           |               |        |                |                                            |                                      |                                         |                               |                                        |                               |                              |                                                      |                     |     |       |      |  |  |      | -     |

- Trace files for offline analysis can be loaded through simple command-line arguments as below:
  - Command Syntax: isdnprot isdn\Filename.hdl

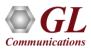

#### **Offline Analysis**

| <b>P</b> or | Off-line ISDN Protocol Analysis Q.93x |         |                     |                  |          |                    |                |                   |       |                  |               |        |        |         |         |                |
|-------------|---------------------------------------|---------|---------------------|------------------|----------|--------------------|----------------|-------------------|-------|------------------|---------------|--------|--------|---------|---------|----------------|
| Eile        | <u>V</u> iew ⊂                        | lapture | <u>S</u> tatistics  | <u>D</u> atabase | Call De  | tail <u>R</u> ecor | ds <u>⊂</u> on | figure <u>H</u> e | elp   |                  |               |        |        |         |         |                |
|             | <b>é</b> 🛛                            | e e     |                     | l 🔛 🏭 🛛          | 8        |                    | <b>6</b> 88' 1 | K SET             | ₩     |                  | 」 响道<br>- PDA | 0      |        | GoT     | `o      |                |
| Dev         | TS                                    | Su      | Frame#              | TIME (R          | elative) | Len                | C/R            | SAPI              | TEI   | CTL              | P/F           | N(S)   | N(R)   | FUNC    | CRV     | Message Type 🔺 |
| $\sqrt{2}$  | 0                                     |         | 0                   | 00:00:00.0       | 000000   | 6                  | Co             | 0                 | 0     | Super            | 1             |        | 40     | RR      |         |                |
| $\sqrt{1}$  | 0                                     |         | 1                   | 00:00:00.        | 000037   | 6                  | Res            | 0                 | 0     | Super            | 1             |        | 49     | BB      |         |                |
| $\sqrt{2}$  | 0                                     |         | 2                   | 00:00:00.        | 000362   | 6                  | Res            | 0                 | 0     | Super            | 1             |        | 40     | RR      |         |                |
| 1           | 0                                     |         | 3                   | 00:00:00.        | 000375   | 6                  | Co             | 0                 | 0     | Super            | 1             |        | 49     | RR      |         |                |
| $\sqrt{1}$  | 0                                     |         | 4                   | 00:00:00.3       | 378362   | 46                 | Res            | 0                 | 0     | Inform           | 0             | 40     | 49     |         | 1538    | SETUP          |
| 🗸 2         | 0                                     |         | 5                   | 00:00:00.3       | 379137   | 6                  | Res            | 0                 | 0     | Super            | 0             |        | 41     | RR      |         |                |
| 1 2         | 0                                     |         | 6                   | 00:00:00.3       | 379775   | 11                 | Co             | 0                 | 0     | Inform           | 0             | 49     | 41     |         | 1538    | CALL PROCEED   |
|             | 0                                     |         | 7                   | 00.00.00         | 00017E   | ŕ                  | C-             | 0                 |       | C                | 0             |        | EO     | 00      |         |                |
|             |                                       | <u></u> |                     |                  | 00.00    |                    | 00040          | 074 T             | _     |                  |               |        |        |         |         |                |
|             |                                       |         | t=u fra:<br>ta + FC | me=2 at<br>S     | 00:00    | 00.00              | JU362          | OK Len            | е Б   |                  |               |        |        |         |         |                |
|             |                                       |         |                     | o<br>aver ===    |          | ====               |                | =                 |       |                  |               |        |        |         |         |                |
| C/          |                                       |         |                     |                  |          |                    |                |                   |       |                  |               | e(Usei | r), Co | mmand(N | etwork) |                |
|             | PI                                    |         |                     |                  |          |                    |                |                   |       | 0 (0             |               |        |        |         |         |                |
| TE<br>Ct    |                                       |         |                     |                  |          |                    |                |                   |       | 00. (0<br>.01 Su |               | SONI   |        |         |         |                |
|             | _                                     | sorv    | Functi              | on               |          |                    |                |                   |       | 0 RR             |               | SOLA   |        |         |         |                |
| P/          | Ŧ                                     | ,       |                     |                  |          |                    |                |                   |       | 1 (1             |               |        |        |         |         |                |
| N (         | R)                                    |         |                     |                  |          |                    |                | =                 | 01010 | 00. (4           | 0)            |        |        |         |         |                |
|             |                                       |         |                     |                  |          |                    |                |                   |       |                  |               |        |        |         |         | ►              |
| Hex         | Dump                                  | of tl   | he Fram             | e Data           |          |                    |                |                   |       |                  |               |        |        |         |         |                |
| +           |                                       | +-      |                     | +                |          | +                  |                |                   | +     | -++              | +-            |        |        |         |         |                |
| 02 0        | 1 01                                  | 51 A)   | 0 C5                |                  |          |                    |                |                   |       | QÂ               |               |        |        |         |         |                |
|             |                                       |         |                     |                  |          |                    |                |                   |       |                  |               |        |        |         |         |                |
|             |                                       |         |                     |                  |          |                    |                |                   |       |                  |               |        |        |         |         |                |
|             |                                       |         |                     |                  |          |                    |                |                   |       |                  |               |        |        |         |         |                |
|             | e Viewini                             |         |                     |                  |          | lisdoùo            | lcoss.hd       |                   |       | 2794             | 6 Frame       | ~      |        |         |         |                |

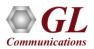

#### Filters - Real-time Capture Filter

| Capture Filter                                                                     |                                                                                     |  |
|------------------------------------------------------------------------------------|-------------------------------------------------------------------------------------|--|
| <u>S</u> ave Load <u>D</u> efault                                                  |                                                                                     |  |
| Capture File Options<br>Card & Stream Selection<br>Capture Filter<br>Subscriptions | Space Delimited Length List to Exclude<br>57<br>Exclude FISU Exclude LSSU Clear ALL |  |

- Real-time capture filter can be set prior to capturing frames
- Real-time filter parameters Frame Length, (LSSU (Link Status Signal Unit), FISU (Fill-in Signal Unit),

or any other user-defined frame)

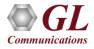

#### Filters – Offline View Filter

| Analyzer GUI and Protocol Config<br>Save Load Default                                                                                                    | Iration                                                                                                    |  |
|----------------------------------------------------------------------------------------------------|----------------------------------------------------------------------------------------------------|--|
| Select summary columns to display<br>Menu checked options<br>Protocol standard selection<br>Network/User side selection<br>Time Format<br>View Filter<br>User Search<br>Periodic Trace Saving Options<br>Startup Options | Filter Selection <ul> <li>Q.93x</li> <li>Data Link</li> <li>LAPD</li> <li>C/R</li> <li>SAPI</li> <li>TEI</li> <li>CTL</li> <li>P/F</li> <li>N(S)</li> <li>N(R)</li> <li>FUNC</li> <li>Q.93x Layer 3</li> <li>Activate</li> </ul> C/R Value     Command(User), Response(Network)   Response(User), Command(Network)     Command(Network)     Activate                                                                                                    |  |
| Data Link Groups<br>F <sub>Fp</sub> View Font Size<br>INI Decode Options<br>Com Capture Options                                                                                                    | All Selected         Layer       Field         Data Link       Frame Length(s)         LAPD       C/R         Command(User), Response(Network).         Image: Conditions for all selections         Conditions for all selections         Image: Condition of the text of the text of the text of the text of text of the text of text of tex |  |

- Isolates required frames from all frames in real-time, as well as offline
- Allows filtering according to various layers and protocol fields such as C/R, TEI, SAPI, Called/Calling number, CRV, ISDN message type, cause value, call reference flag, and more

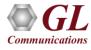

#### Filtering Criteria From Screen Selection

• Allows the user to create filter criteria automatically from the current screen selection

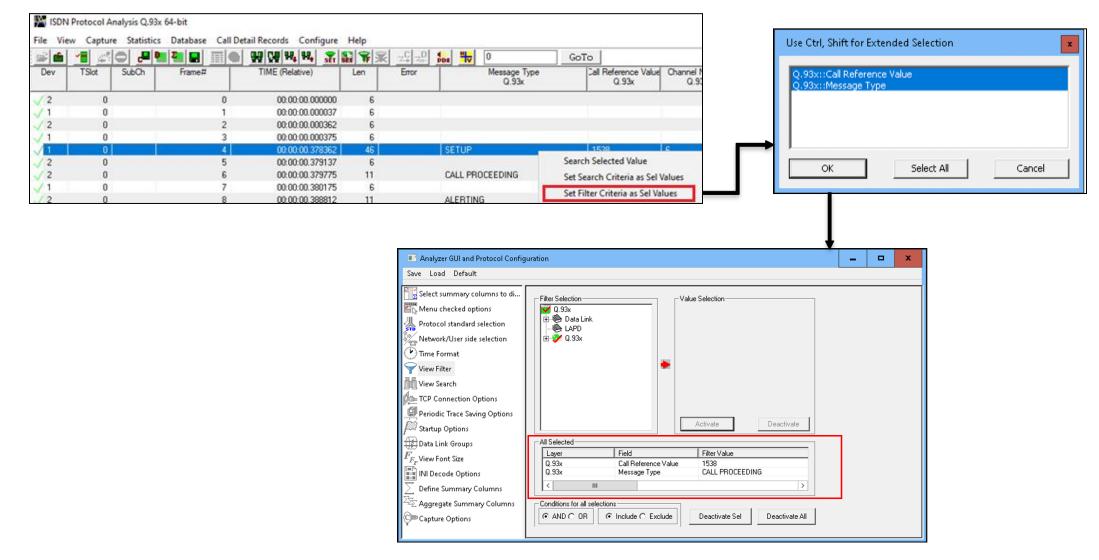

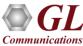

#### **Search Criteria From Screen Selection**

• Allows the user to create search criteria automatically from the current screen selection

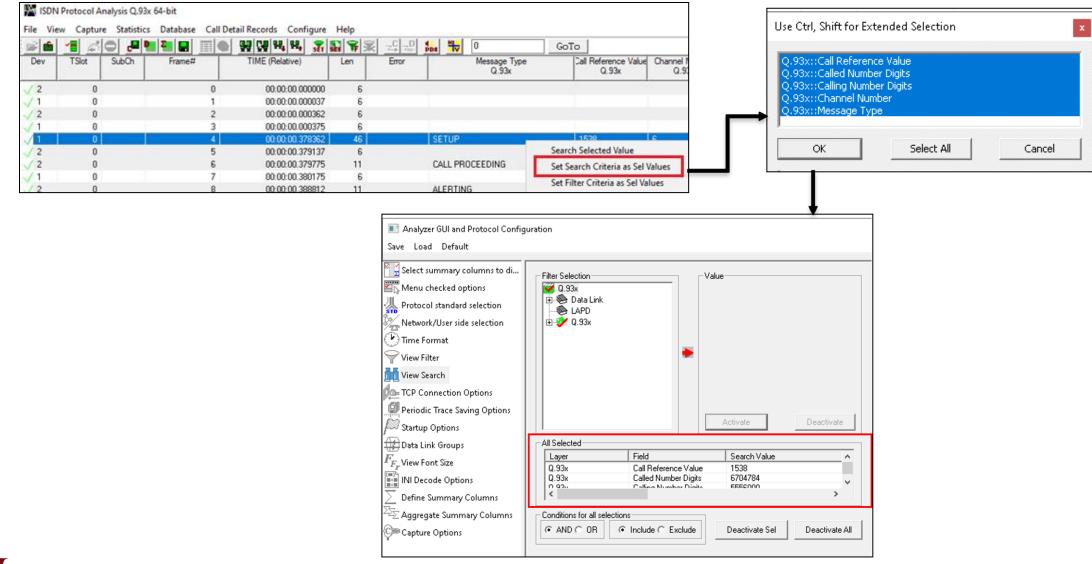

#### **Search Options**

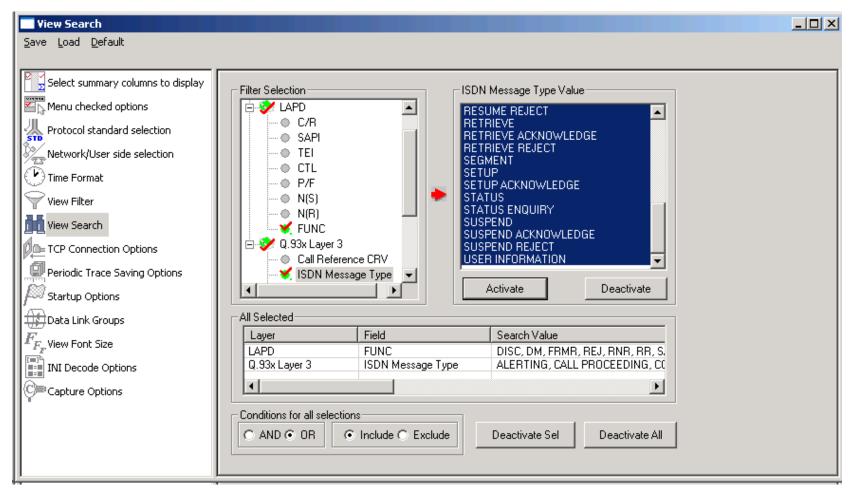

• Search features helps users to search for a particular frame based on specific search criteria

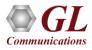

#### **Statistics**

- Numerous statistics can be obtained to study the performance of the network based on protocol fields and different parameters
- Statistics can be obtained based on various layers and protocol field values both in real-time as well as offline mode

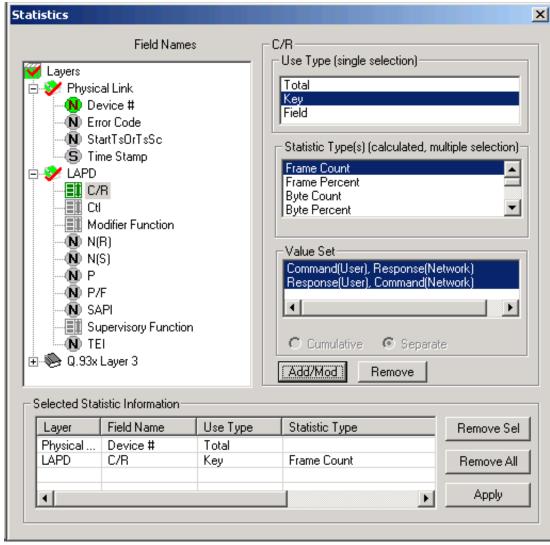

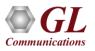

#### **Call Detail Records**

|                         | ·                                                    | tics <u>D</u> atabase (                        |                                                |                                                                                                    |                                                                                                |                                        |                            |   |
|-------------------------|------------------------------------------------------|------------------------------------------------|------------------------------------------------|----------------------------------------------------------------------------------------------------|------------------------------------------------------------------------------------------------|----------------------------------------|----------------------------|---|
| <u> </u>                |                                                      | 년 🔛 🎦 🗖                                        |                                                | ▝▓▏▓▎▓▏▓▁ぢ▁▖                                                                                                    | D NU DA D                                                                                      | GoTo                                   |                            |   |
| Σ <mark>=</mark> Devic  | :e# 🤶 C/R                                            |                                                |                                                | Frame Count(C/R)                                                                                                    |                                                                                                |                                        |                            |   |
| 1                       | Command                                              | (User), Response(                              | Network) (0) 7                                 | 9                                                                                                    |                                                                                                |                                        |                            |   |
| 1                       | Response                                             | (User), Command(                               | Network) (1) 9                                 | 2                                                                                                    |                                                                                                |                                        |                            |   |
| otal 1                  | Total                                                |                                                | 1                                              | 71                                                                                                    |                                                                                                |                                        |                            |   |
| 2                       | Command                                              | (User), Response(                              | Network) (0) 7                                 | 9                                                                                                    |                                                                                                |                                        |                            |   |
| 2                       | Response                                             | (User), Command(                               | Network) (1) 9                                 | 2                                                                                                    |                                                                                                |                                        |                            |   |
| otal 2                  | Total                                                |                                                | 1                                              | 71                                                                                                    |                                                                                                |                                        |                            |   |
|                         |                                                      |                                                |                                                |                                                                                                    |                                                                                                |                                        |                            |   |
| Call ID                 | Call Status                                          | Calling Num                                    | Called Num                                     | Call Start Date & Time                                                                                                    | Call Duration                                                                                  | Release Complete Cause                 | DevNo                      | Т |
| <b>⊼</b> 0              | active                                               | 555016                                         | 554016                                         | 2010-11-15 11:19:00.025500                                                                                                    | 00:00:50.978375                                                                                | x00                                    | 2                          | 1 |
|                         | active                                               | 555017                                         | 554017                                         | 2010-11-15 11:19:00.362500                                                                                                    | 00:00:50.641375                                                                                | x00                                    | 2                          | 1 |
| <b>⊼</b> 1              |                                                      |                                                |                                                |                                                                                                    |                                                                                                |                                        |                            |   |
| A 2                     | active                                               | 555018                                         | 554018                                         | 2010-11-15 11:19:00.825500                                                                                                    | 00:00:50.178375                                                                                | x00                                    | 2                          |   |
| ▲1<br>▲2<br>■3          | active<br>completed                                  | 555018<br>555019                               | 554018<br>554019                               | 2010-11-15 11:19:00.825500<br>2010-11-15 11:19:01.171500                                                                                                    | 00:00:50.178375<br>00:00:24.414750                                                             | x00<br>x00                             | 2                          |   |
| A 1<br>2<br>3<br>A 4    |                                                      |                                                |                                                |                                                                                                    |                                                                                                |                                        |                            |   |
| A 1<br>3<br>4<br>4<br>5 | completed                                            | 555019                                         | 554019                                         | 2010-11-15 11:19:01.171500                                                                                                    | 00:00:24.414750                                                                                | x00                                    | 2                          |   |
| 6                       | completed<br>active                                  | 555019<br>5555020                              | 554019<br>554020                               | 2010-11-15 11:19:01.171500<br>2010-11-15 11:19:01.700500                                                                                                    | 00:00:24.414750<br>00:00:49.303375                                                             | x00<br>x00                             | 2                          | 1 |
| 3<br>4<br>5<br>6<br>7   | completed<br>active<br>active                        | 555019<br>555020<br>555021                     | 554019<br>554020<br>554021                     | 2010-11-15 11:19:01.171500<br>2010-11-15 11:19:01.700500<br>2010-11-15 11:19:02.379500                                                                                                    | 00:00:24.414750<br>00:00:49.303375<br>00:00:48.624375                                          | x00<br>x00<br>x00                      | 2<br>2<br>2                |   |
| 3<br>▲ 4<br>▲ 5         | completed<br>active<br>active<br>completed           | 555019<br>555020<br>555021<br>555006           | 554019<br>554020<br>554021<br>554006           | 2010-11-15 11:19:01.171500<br>2010-11-15 11:19:01.700500<br>2010-11-15 11:19:02.379500<br>2010-11-15 11:19:02.653500                                                                                                   | 00:00:24.414750<br>00:00:49.303375<br>00:00:48.624375<br>00:00:01.383000                       | x00<br>x00<br>x00<br>x00               | 2<br>2<br>2<br>2           |   |
| 3<br>4<br>5<br>6<br>7   | completed<br>active<br>active<br>completed<br>active | 555019<br>555020<br>555021<br>555006<br>555023 | 554019<br>554020<br>554021<br>554006<br>554023 | 2010-11-15         11:19:01.171500           2010-11-15         11:19:01.700500           2010-11-15         11:19:02.379500           2010-11-15         11:19:02.653500           2010-11-15         11:19:02.945500 | 00:00:24.414750<br>00:00:49.303375<br>00:00:48.624375<br>00:00:01.383000<br>00:00:01.48.058375 | x00<br>x00<br>x00<br>x00<br>x00<br>x00 | 2<br>2<br>2<br>2<br>2<br>2 | 1 |

- Call trace defining important call specific parameters such as call ID, status (active or completed), duration, CRV, release complete cause etc are displayed
- CDR Find option allows to search a particular call detail record from the captured traces

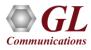

#### Saving options for the trace files

Captured trace files can be controlled by

saving the trace using different conventions

such as –

- Trace files with user-defined prefixes
- Trace file with date-time prefixes
- Slider control to indicate the total number

of files, file size, frame count, or time limit

| Select summary columns to display<br>Menu checked options<br>Protocol standard selection<br>Network/User side selection | Using View Filter<br>All Frames (no filtering)<br>Filtered Only (use view filter)                                                                                                    |
|----------------------------------------------------------------------------------------------------|----------------------------------------------------------------------------------------------------|
| Time Format<br>View Filter<br>View Search                                                                               | Sequential File Names     I23     III IIII IIIIIIIIIIIIIIIIII                                                                                                    |
| Periodic Trace Saving Options<br>Startup Options                                                                        | Date/Time Formatted Names     XY%M%D_%H%I     IHDL     fileNamePrefix_%Y%M%D_%H%I_fileNameCont     file name suffix                                                                                                    |
| F <sub>FF</sub> View Font Size                                                                                          | Create a New File After the Specified Limit Has Been Reached         Image: File Size Limit       e.g. 1048576 or 1024K or 1M         Frame Count Limit       e.g. 1048576 or 1024K or 1M         Time Limit       e.g. 24:00 (HH:MM)         Restrict or Recycle After N Files Options         2147483647       Image: Keep N Latest Files         Stop After N Files       Unrestricted |

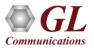

#### **Define Summary Columns**

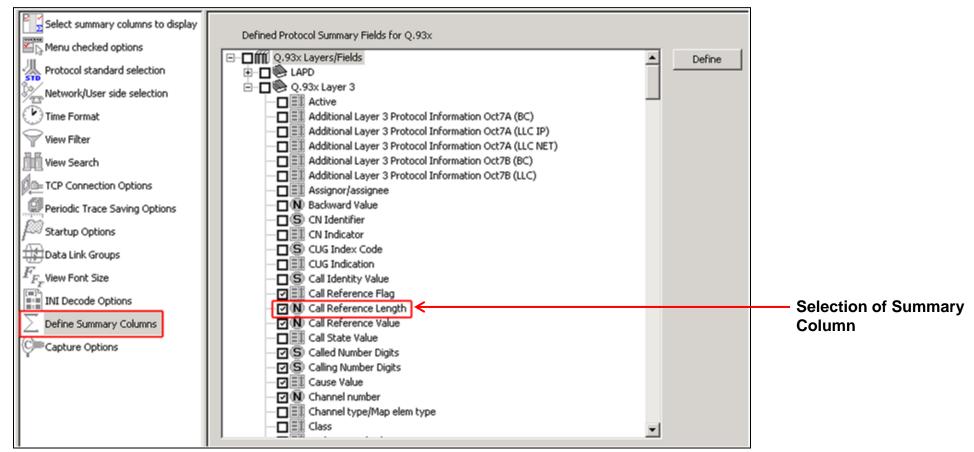

- Required protocol fields can be added through Define summary column option
- User can remove the protocol field which is not required

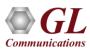

#### **Define Summary Columns Output**

|                                          | ON Protoc                         | ol Analys          | sis Q.93x           |                               |           |           |                               |           |               |              |                       |      |      |             |               |                            |
|------------------------------------------|-----------------------------------|--------------------|---------------------|-------------------------------|-----------|-----------|-------------------------------|-----------|---------------|--------------|-----------------------|------|------|-------------|---------------|----------------------------|
| <u>File</u>                              | ⊻iew Cap                          | oture <u>S</u> tal | tistics <u>D</u> al | tabase Call Detail <u>R</u> e | ecords    | ⊆onfigu   | re <u>H</u> elp               | )         |               |              |                       |      |      |             |               |                            |
|                                          | £ 7                               | <i>#</i>           | J 📮 🎴               | <b>2 8 3 0</b>                | <b>99</b> | H4 H4     | SET 1                         | F 🛒       | z⊈ z# ₿       |              | GoTo                  |      |      |             |               |                            |
| Dev                                      | TSlot                             | SubCh              | Frame#              | TIME (Relative)               | Len       | Error     | C/R                           | SAPI      | TEI           | CTL          | Call Reference Length | P/F  | N(S) | N(R 🔺       |               |                            |
| $\sqrt{2}$                               | 0                                 |                    | 6                   | 00:00:00.379775               | 11        |           | Com                           | 0         | 0             | Information  | 2                     | 0    | 49   | 41          |               |                            |
| $\sqrt{1}$                               | 0                                 |                    | 7                   | 00:00:00.380175               | 6         |           | Com                           | 0         | 0             | Supervisory  |                       | 0    |      | 50          |               |                            |
| V 2                                      | 0                                 |                    | 8                   | 00:00:00.388812               | 11        |           | Com                           | 0         | 0             | Information  | 2                     | 0    | 50   | 41          |               |                            |
| $\sqrt{1}$                               | 0                                 |                    | 9                   | 00:00:00.389200               | 6         |           | Com                           | 0         | 0             | Supervisory  |                       | 0    |      | 51          | $\rightarrow$ | Output display in analyzer |
| V 2                                      | 0                                 |                    | 10                  | 00:00:00.628537               | 11        |           | Com                           | 0         | 0             | Information  | 2                     | 0    | 51   | 41          |               |                            |
| $\sqrt{1}$                               | 0                                 |                    | 11                  | 00:00:00.628887               | 6         |           | Com                           | 0         | 0             | Supervisory  |                       | 0    |      | 52          |               |                            |
| $\sqrt{1}$                               | 0                                 |                    | 12                  | 00:00:00.629350               | 11        |           | Res                           | 0         | 0             | Information  | 2                     | 0    | 41   | 52 -1       |               |                            |
| <b>1</b> € <sup>2</sup>                  | 0                                 |                    | 12                  | 00-00-00 \$29550              | C C       |           | P                             | 0         | 0             | Currentiseru |                       | n    |      | 42 ×        |               |                            |
| HDLC<br>SA<br>TE<br>Ct<br>N(:<br>P<br>N( | Frame<br>R<br>PI<br>I<br>S)<br>R) | Data +             | FCS<br>D Laye       | 6 at 00:00:00                 |           | ]         | =<br>= 0<br>= 0<br>= .<br>= . | 00000     | (0)<br>0. (0) | rmation      | , Response(Netw       | ork) |      | _<br>_<br>_ |               |                            |
| +                                        |                                   | +                  |                     | ata<br><br>02 90 42           | +         |           | -                             | +<br>ЪБ   | ++<br>! I IB  | -+           |                       |      |      | Þ           |               |                            |
| Off-line                                 | e Viewing                         |                    |                     | C                             | :\Progra  | m Files\@ | al Commu                      | unication | is Ir 27 946  | Frames       |                       |      |      |             |               |                            |

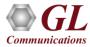

#### Aggregate Group Column

• The user can create multiple aggregate column groups and prioritize the groups as per the requirement to display the summary results efficiently

| Aggregate Summary Columns                                                                                         |            |                |                      |                                  |           |                                    |               |                                  |                      | $\times$ |                                                     |             |               |                   |                |
|----------------------------------------------------------------------------------------------------|------------|----------------|----------------------|----------------------------------|-----------|------------------------------------|---------------|----------------------------------|----------------------|----------|-----------------------------------------------------|-------------|---------------|-------------------|----------------|
| Save Load Default                                                                                                 |            |                |                      |                                  |           |                                    |               |                                  |                      |          |                                                     |             |               |                   |                |
| Select summary columns to di                                                                                      |            |                |                      |                                  |           | 1                                  |               |                                  |                      |          | _                                                   |             |               |                   |                |
| Vib Manu chacked entions                                                                                          | Add Delete | Aliases        | Reord                | er H                             | everse    | Use'_                              | in the        | name for multilin                | e headers            | s<br>    |                                                     |             |               |                   |                |
| Protocol standard selection                                                                                       | Name       | Display Format |                      | Summar                           |           |                                    |               |                                  | Separato             | r        |                                                     |             |               |                   |                |
| Protocol standard selection                                                                                       | Group~0    | Concat         |                      | Calli                            | ng Numb   | er Digits_Q.<br>er Digits_Q.9      | 93x           |                                  | >                    |          |                                                     |             |               |                   |                |
| 🕑 Time Format                                                                                                    | Group~1    | ✓ Col_Alias>V  | alue                 |                                  | e Value_C |                                    | <sup>5X</sup> |                                  |                      |          |                                                     |             |               |                   |                |
| View Filter                                                                                                    | Group~2    | Concat         | Juc                  | Concerned on the local data      |           | Value_Q.93<br>_Q.93x               | x             |                                  | 8                    |          |                                                     |             |               |                   |                |
| View Search                                                                                                    |            |                | 17.4                 |                                  |           |                                    |               |                                  |                      |          |                                                     |             |               |                   |                |
| TCP Connection Options                                                                                            |            |                |                      | Protocol A                       |           |                                    | Call D        | etail <u>R</u> ecords <u>C</u> o |                      | Llala    |                                                     |             | -             | - 🗆               | ×              |
| Periodic Trace Saving Options                                                                                     |            |                |                      |                                  |           |                                    |               |                                  | -                    |          |                                                     | GoTo        |               |                   |                |
| Startup Options                                                                                                   |            |                | Dev                  | TSlot                            | SubCh     | Frame#                             |               | TIME (Relativ                    |                      | Len      | Group~0                                             | Error       | <br>Mess<br>( | age Type<br>2.93x | ^              |
| Data Link Groups                                                                                                  |            |                | $\sqrt{1}$           | 0                                |           |                                    | 4             | 00:00:00                         | 0.378362             | 46       | 5556000> 6704784                                    |             | SETUP         |                   |                |
| $F_{F_{\mathcal{F}}}$ View Font Size<br>INI Decode Options<br>Define Summary Columns<br>Aggregate Summary Columns |            |                | √2<br>√2             | 0<br>0                           |           |                                    | 5<br>6        | 00:00:00<br>00:00:00             |                      | 6<br>11  | 1538 & CALL PROCEEDING                              |             | CALL PROCEED  | NG                |                |
| INI Decode Options                                                                                                |            |                | $\sqrt{1}$           | 0<br>0                           |           |                                    | 7             |                                  | ).380175<br>).388812 | 6<br>11  | 1538 & ALERTING                                     |             | ALERTING      |                   |                |
| Define Summary Columns                                                                                            |            |                | √1                   | 0                                |           |                                    | 9             | 00:00:00                         | 0.389200             | 6        |                                                     |             |               |                   |                |
|                                                                                                    |            |                | √2<br>√1             | 0                                |           |                                    | 10<br>11      | 00:00:00<br>00:00:00             | 0.628887             | 6        | 1538 & CONNECT                                      |             | CONNECT       |                   |                |
| Capture Options                                                                                                   |            |                | √1<br>√2             | 0                                |           |                                    | 12<br>13      | 00:00:00<br>00:00:00             |                      | 11<br>6  | 1538 & CONNECT ACKNOWLEDGE                          |             | CONNECT ACKN  | OWLEDGE           |                |
|                                                                                                    |            |                | √2<br>√1             | 0                                |           |                                    | 14<br>15      | 00:00:00<br>00:00:00             | 0.779025             | 15<br>6  | <cause value="">Normal call clearing</cause>        |             | DISCONNECT    |                   |                |
|                                                                                                    |            |                | <                    | Ū                                |           |                                    |               |                                  |                      | 0        |                                                     |             |               |                   | >              |
|                                                                                                    |            |                | HDLC F1              | rame Dat.                        | a + ECS   |                                    |               | .378362 OK                       | Len=46               |          |                                                     |             | *** Rigl      | nt click          | to SA          |
|                                                                                                    |            |                | 0004 P:              | rotocol (                        | Discrim:  | x Layer =:<br>inator               |               |                                  |                      |          | Q931/I.451 user-network ca                          | all control |               |                   |                |
|                                                                                                    |            |                | 0006 Ca              | all Refe<br>all Refe<br>all Refe | rence Va  | alue                               |               |                                  | =                    | (.00     | (2)<br>00110 00000010)<br>FROM side that originated | 11          |               |                   |                |
|                                                                                                    |            |                | 0008 Me<br>0008 Me   | essage T                         | ype       | r Capabil:                         |               |                                  | = 0000               | 0101     |                                                     |             |               |                   |                |
|                                                                                                    |            |                | 0003<br>000A<br>000B | IE                               | Bearer    | Capabili<br>Capabili<br>on Transfe | ty Len        | gth<br>ability                   | = 3 (x<br>=0         | :03)     |                                                     |             |               |                   |                |
|                                                                                                    |            |                | <                    |                                  | 1. 0.     | , ,                                | Ji Odp        |                                  |                      |          | TTU T (COTTE) - 1 1'                                |             |               |                   | > <sup>×</sup> |
|                                                                                                    |            |                |                      |                                  |           |                                    |               | C:\Progra                        | am Files\Gl          | L Comm   | nunications Ir 27 946 Frames                        |             |               |                   |                |

#### **Data Link Group**

 Data link groups that help in defining the direction of the calls in a given network and form logical groups comprised of unidirectional (either 'Forward' or 'Backward') data links

| Data Lini<br>Card<br>02<br>03<br>04<br>05<br>06<br>07<br>08<br>09<br>10<br>11<br>12<br>13<br>14<br>15<br>16<br>17<br>18<br>19<br>20 | Time<br>00<br>01<br>02<br>03<br>04<br>05<br>06<br>07<br>08<br>09<br>10<br>11<br>12<br>13<br>14<br>15<br>16<br>17<br>18<br>10<br>10<br>17<br>18<br>10<br>10<br>10<br>10<br>10<br>10<br>10<br>10<br>10<br>10 | eslot | Subo<br>1<br>2<br>3<br>4<br>5<br>6<br>7 |                      | Add Odd Cards Even Cards All Cards None |
|----------------------------------------------------------------------------------------------------|----------------------------------------------------------------------------------------------------|-------|-----------------------------------------|----------------------|-----------------------------------------|
| Card                                                                                                    | TS                                                                                                    | Sc    | Dir                                     | Data Link Group Name | Delete Sel                              |
| 1                                                                                                    | 0                                                                                                    | 0     | >                                       | West                 |                                         |
| 2                                                                                                    | 1                                                                                                    | 1     | <                                       | West                 | Delete All                              |
| 3 4                                                                                                    | 2                                                                                                    | 0     | ><br><                                  | West Vest            | Delete All                              |
| 5                                                                                                    | 0                                                                                                    | 0     | >                                       | East                 |                                         |
| 6                                                                                                    | 1                                                                                                    | 1     | <                                       | East                 | Default                                 |
| 7                                                                                                    | 2                                                                                                    | Ō     |                                         | East                 |                                         |
| 8                                                                                                    | 3                                                                                                    | 1     | >                                       | East                 |                                         |
| •                                                                                                    |                                                                                                    |       |                                         |                      |                                         |

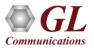

#### **TCP Connection Options**

- Used for Network Surveillance and Monitoring
- Designed to send protocol summary information and binary frame data via TCP- IP connection to a Database Loader to load data into a database

| Save Load Default         Image: Select summary columns to display         Image: Select summary columns to display         Image: Select summary columns to display         Image: Select summary columns to display         Image: Select summary columns to display         Image: Select summary columns to display         Image: Select summary columns to display         Image: Select summary columns to display         Image: Select summary columns to display         Image: Select summary columns to display         Image: Select summary columns to display         Image: Select summary columns to display         Image: Select summary columns to display         Image: Select summary columns to display         Image: Select Frame/Packet Information to be sent over TCP/IP         Image: Select Frame/Packet Information to be sent over TCP/IP         Image: Select Frame/Packet Information to be sent over TCP/IP         Image: Select Frame/Packet Information to be sent over TCP/IP         Image: Select Frame Detail Records         Image: Select Frame/Packet Information to be sent over TCP/IP         Image: Select Frame/Packet Information to be sent over TCP/IP         Image: Select Frame/Packet Information to be sent over TCP/IP         Image: Select Frame/Packet Information to be sent over TCP/IP         Image: Select Frame/Packet Information to be sent over TCP/IP | TCP Connection Options                                                                                                    |                                                                                                    |
|----------------------------------------------------------------------------------------------------|----------------------------------------------------------------------------------------------------|----------------------------------------------------------------------------------------------------|
| Menu checked options   Protocol standard selection   Network/User side selection   Time Format   View Filter   View Filter   View Search   TCP Connection Options   Periodic Trace Saving Options   Startup Options   Data Link Groups   Frame#   Time   Len   Error   View Font Size   In ID Decode Options   Capture Options   OSF   AAL Type   Frame Type   CID   UUI   CP   Capture Options                                                                                                    | <u>Save Load D</u> efault                                                                                                    |                                                                                                    |
|                                                                                                    | Menu checked options<br>Protocol standard selection<br>Network/User side selection<br>Time Format<br>View Filter<br>View Search<br>Periodic Trace Saving Options<br>Periodic Trace Saving Options<br>Data Link Groups<br>$F_{F_F}$ View Font Size<br>INI Decode Options | 127.0.0.1       20019       Test Connection         Probe Name       P1         Send Call Detail Records       Send Traffic Summary         Select Frame/Packet Information to be sent over TCP/IP         Frame Octets       Summary Fields         Status         Dev         TSlot         SubCh         Frame##         Time         Len         Error         VPI         VCI         PT         HEC         OSF         AAL Type         Frame Type         GID         LI         UUI         CPI         SCCP PDU Type         MessageType(UNI)         Endpoint Ref.Val         CRV |

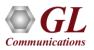

## Save/Load All Configuration Settings

- Provides a consolidated interface for GUI and protocol settings
- Configuration settings can be saved to a file, loaded from a configuration file, or just revert to the default values using the default option

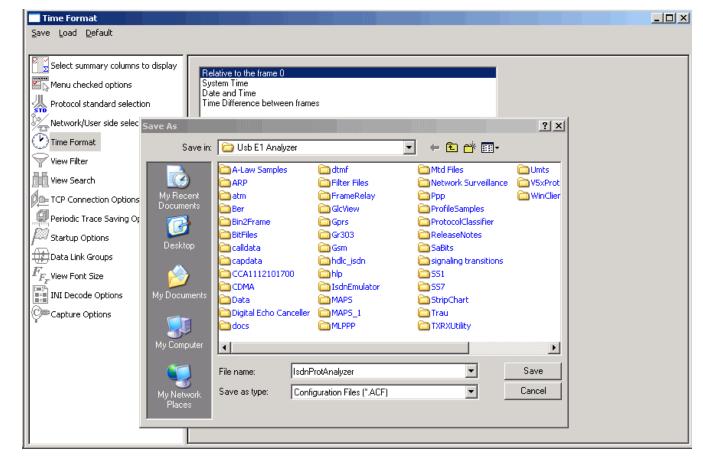

#### **Remote ISDN Analyzer**

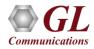

#### What are Remote Protocol Analyzers?

"HDLC based protocols can be monitored remotely via a set of hardware and software features available with our T1

or E1 based protocol analyzers

- The RPA functionality permits:
  - Unattended and 24/7 operation
  - Remote accessibility for difficult connection situations
  - Remote non-intrusive operation
  - Remote detailed diagnostic capability
- Supported protocols for remote analysis includes -
  - ➢ HDLC
  - > ISDN
  - ➤ SS7
  - ≻ GR303
  - Frame Relay
  - ≻ V5.x

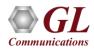

## **Key Features**

- Client side consists of a PC with Ethernet connectivity and GUI Remote Protocol Analysis software no special T1 or E1 hardware is required
- Multiple T1 E1 servers may be simultaneously connected to a single remote client using a single GUI
- Multiple remote clients may access a single T1 E1 server. Also, the T1 E1 server is fully functional while being accessed as a server. Thus, a user may perform T1 E1 operations locally on the server while a remote client is accessing the same server, in real time
- Supports real-time and offline analysis at the remote client location
- Remote analyzers support capturing of encapsulated protocols and long frames
- Common filtering criteria can be set for T1 E1 cards located on multiple servers

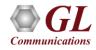

#### **Pre-requisites**

• At the site of monitoring

>Dual T1 E1 PCI based cards or USB based T1 E1 units

≻T1 E1 Server software with HDLC capture software

• At the client location

➢Appropriate GUI based "Remote Protocol Analyzer" such as ISDN, SS7, and others – licensed via

"Dongle"

>LAN/WAN TCP/IP Network with sufficient bandwidth to transport HDLC frames.

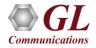

#### **Remote Analysis**

| WCS Server Connect | Remote Protocol Analysis Single User License                                                         |
|--------------------|----------------------------------------------------------------------------------------------------|
| Connected Servers  | <b>GL Communications Inc.</b><br>Copyright © 1999                                                    |
| OK Cancel          | This program is protected by U.S. and international copyright laws<br>as described in the About Box. |

- Users are required to enter IP address of the WCS server and an IP Port
- Multiple Server IP Addresses can be added to connect simultaneously to all T1 E1 cards
- Lists an IP addresses and the IP port numbers
- Option is provided for an user to select the desired IP address of the server

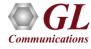

# **Capture Filter**

| Capture Filter                                                                                                 |                                                                                                    |                                                             |
|----------------------------------------------------------------------------------------------------|----------------------------------------------------------------------------------------------------|-------------------------------------------------------------|
| Save Load Default                                                                                              |                                                                                                    |                                                             |
| Capture File Options<br>Card & Stream Selection<br>Capture Filter<br>Cure Filter<br>Cure Filter<br>Cure Filter | Filter Definition         Image: Second Second Sec | Exclude FISU<br>Exclude LSSU<br>Excl FISU+LSSU<br>Clear ALL |

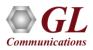

# **Capture Filter**

- Real-time capture filter can be set prior to capturing frames
- Real-time filter parameter Frame Length

LSSU (Link Status Signal Unit), FISU (Fill-in Signal Unit), or any other user-defined frame

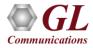

# **ISDN Emulator (XX029)**

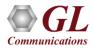

# **ISDN Emulator**

| ISDN Emulator              |        |           |              |
|----------------------------|--------|-----------|--------------|
| <u>File Functions View</u> |        |           |              |
| 🖻 🖬 📑 📽                    | X      | rê 🖭      |              |
| -ISDN Setup-Proto          | peol   | Variant   | Protocol End |
|                            | ISDN 🔽 | Belgium 💌 | Subscriber   |
| Stop E1:2 Euro             | ISDN 🔽 | Belgium 💌 | Switch 💌     |
| Link Down                  | • Lir  | nk Up     | L1 Active    |

- Complete solution for testing, troubleshooting, installation and maintenance of devices and networks
   implementing PRI ISDN
- ISDN configuration includes selection of various ISDN standards, variants and NFAS, and more
- Send / capture PCM voice files, send / detect DTMF/MF digits, and send / detect frequency tones over an established calls

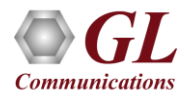

### **Key Features**

- Nearly all ISDN standards and variants are supported. Variants are AT & T #4ESS, AT & T #5ESS, Bellcore #5ESS, National ISDN 2, Nortel, DMS – 250, and Siemens EWSD
- 1 to 4 Configurable Signaling Links
- Switch and Subscriber Emulation
- User Friendly GUI for Configuring the ISDN Layer parameters
- Provides various release causes such as rejected, no user response, user busy, congested, and so on for disconnection of the particular call on the channel
- Simple NFAS setup for T1
- Single/Dual T1, Single/Dual E1 Interfaces for the ISDN Signaling Links
- Call Records for Complete or Incomplete Calls
- Companion product "ISDN Protocol Analyzer" displays all ISDN Messages in Real Time
- Place call or accept call for each timeslot or for the whole trunk
- Supports Overlap Digit Sending
- Exports call records to a TEXT file
- Displays Lap D (Layer 2) statistics

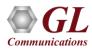

## **Call Parameters Configuration**

| Call Parameters Configuration                                                                                                    |                                                                                                    | X                                                                                                    |
|----------------------------------------------------------------------------------------------------|----------------------------------------------------------------------------------------------------|----------------------------------------------------------------------------------------------------|
| Group Nr       Starting TS       Ending TS         1       default       default         2       E1:1       1       E1:1       5         3       E1:1       6       E1:1       10 | Called Number<br>Called Numbering Plan<br>Called Number Type<br>Calling Number<br>Calling Numbering Plan<br>Calling Number Type<br>Calling Number Screening<br>Calling Number Screening<br>Calling Number Presentation<br>Calling Number Presentation<br>ISDN Service<br>Service Type Voice<br>Miscellaneous<br>Channel Indication<br>User to User Information | ISDN E.164<br>National<br>ISDN E.164<br>National<br>Verified/Passed<br>Allowed<br>Allowed<br>Preferred<br>Preferred |
| Add Edit Delete                                                                                                    | Lower Layer Compatibility<br>Higher Layer Compatibility                                                                                                    |                                                                                                    |
|                                                                                                    | Network Specific Facilities                                                                                                    |                                                                                                    |

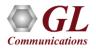

# **Call Parameters Configuration**

- The user-defined parameters are associated with the ISDN Setup message
- Allows to configure and modify ISDN parameters based on the user requirements
- ISDN call parameters includes -
  - Called/Calling Numbering plan
  - Called/Calling Number Type
  - Calling Number Screening
  - Calling Number Presentation
  - ISDN service type
  - A-Law/u-Law selection
  - Channel Indication
  - User-to-User Information
  - Low Layer compatibility
  - High Layer compatibility
  - Network-specific facilities
- ISDN parameters may be saved within a Timeslot group so as to allow multiple ISDN parameter configurations, simultaneously
- Quick configuration for Called and Calling Number

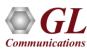

#### **Call Management**

- Allows the user to place calls on a single or on all timeslots manually
- Status field, indicates the link status or ISDN protocol status on that card
- The following types of manual calls may be made:
  - Software originated call to a standard phone
  - Software originated call to a number not corresponding to a standard phone or fax machine (software generated/received calls over timeslots without physical connections)
  - Call originated from a standard phone to ISDN emulator
- Various Release Cause codes such as Unassign Num, Call Forward, User Busy, and many more can be set for disconnecting a particular call

| 🔏 Call Managen | nent: Card #1 | (E1) - Subscri  | iber End         |               | _ 🗆 × |
|----------------|---------------|-----------------|------------------|---------------|-------|
| 🔲 AutoAnswe    | er PlaceCal   | Trunk           | Reset Calls      | Card #1 💌     |       |
| TimeSlot       | Called Nr     | Calling Nr      | Last Cause       | Release Cause |       |
| 01. PlaceCall  | 554000        | 555000          | No answer        | No Answer     |       |
| 02. Connected  | 554001        | 555001          |                  | Normal clear  |       |
| 03. Connected  | 554002        | 555002          |                  | Normal clear  |       |
| 04. Connected  | 554003        | 555003          |                  | Normal clear  |       |
| 05. Connected  | 554004        | 555004          |                  | Normal clear  |       |
| 06. Connected  | 554005        | 555005          |                  | Normal clear  |       |
| 07. Connected  | 554006        | 555006          |                  | Normal clear  |       |
| 08. PlaceCall  | 554007        | 555007          | Normal           | Normal clear  |       |
| 09. Alerting   | 554008        | 555008          |                  | Normal clear  |       |
| 10. Alerting   | 554009        | 555009          |                  | Normal clear  |       |
| 11. Connected  | 554010        | 555010          |                  | Normal clear  |       |
| 12. Connected  | 554011        | 555011          |                  | Normal clear  |       |
| 13. Connected  | 554012        | 555012          |                  | Normal clear  |       |
| 14. Connected  | 554013        | 555013          |                  | Normal clear  |       |
| 15. Connected  | 554014        | 555014          |                  | Normal clear  |       |
| 16. UnAvail    | 554015        | 555015          |                  | Normal clear  |       |
| 17. PlaceCall  | 554016        | 555016          | Normal           | Normal clear  |       |
| 18. AnswerCall | 554017        | 555017          |                  | Normal clear  |       |
| 19. Connected  | 554018        | 555018          |                  | Normal clear  |       |
| 20. AnswerCall | 554019        | 555019          |                  | Normal clear  |       |
| 21. PlaceCall  | 554020        | 555020          | No user resp     | No Response   |       |
| 22. Connected  | 554021        | 555021          |                  | Normal clear  |       |
| 23. AnswerCall | 554022        | 555022          |                  | Normal clear  |       |
| 24. Connected  | 554023        | 555023          |                  | Normal clear  |       |
| 25. Connected  | 554024        | 555024          |                  | Normal clear  |       |
| 26. AnswerCall | 554025        | 555025          | Normal           | Normal clear  |       |
| 27. AnswerCall | 554026        | 555026          |                  | Normal clear  |       |
| 28. Connected  | 554027        | 555027          |                  | Normal clear  |       |
| 29. AnswerCall | 554028        | 555028          |                  | Normal clear  |       |
| 30. AnswerCall | 554029        | 555029          |                  | Normal clear  |       |
| 31. AnswerCall | 554030        | 555030          |                  | Normal clear  |       |
| • Link Up      | Euro ISDN Bel | gium Subscriber | Active Calls: 26 |               |       |

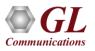

#### **Call Records**

| Ca | Call Records |      |      |                     |            |               |     |        |           |        |        |  |
|----|--------------|------|------|---------------------|------------|---------------|-----|--------|-----------|--------|--------|--|
| Ľ  | ₩            | ]    | 🔽 Er | nableCallRecords    | 🔽 View Lat | test          |     |        |           |        |        |  |
|    | No           | Ρ    | TS   | TimeStamp           | CalledNr   | CallingNr     | Тур | Result | Duration  | Setup  | Cause  |  |
|    | 1            | 1    | 1    | 11/22/10 13:46:47   | 554000     | 555000        | Out | Comp   | 00:16.375 | 00.453 | Normal |  |
|    | 2            | 2    | 1    | 11/22/10 13:46:47   | 554000     | 555000        | In  | Comp   | 00:16.313 | 00.000 | Normal |  |
|    | 3            | 1    | 2    | 11/22/10 13:46:47   | 554001     | 555001        | Out | Comp   | 00:20.610 | 00.453 | Normal |  |
|    | 4            | 2    | 2    | 11/22/10 13:46:47   | 554001     | 555001        | In  | Comp   | 00:20.500 | 00.000 | Normal |  |
|    | 5            | 1    | 4    | 11/22/10 13:46:47   | 554003     | 555003        | Out | Comp   | 00:20.891 | 00.891 | Normal |  |
|    | 6            | 2    | 4    | 11/22/10 13:46:47   | 554003     | 555003        | In  | Comp   | 00:20.704 | 00.000 | Normal |  |
|    | 7            | 1    | 5    | 11/22/10 13:46:47   | 554004     | 555004        | Out | Comp   | 00:21.188 | 01.203 | Normal |  |
|    | 8            | 2    | 5    | 11/22/10 13:46:47   | 554004     | 555004        | In  | Comp   | 00:20.953 | 00.000 | Normal |  |
|    | 9            | 1    | 7    | 11/22/10 13:46:47   | 554006     | 555006        | Out | Comp   | 00:21.453 | 01.250 | Normal |  |
|    | 10           | 2    | 7    | 11/22/10 13:46:47   | 554006     | 555006        | In  | Comp   | 00:21.125 | 00.000 | Normal |  |
|    | 11           | 1    | 15   | 11/22/10 13:46:47   | 554014     | 555014        | Out | Comp   | 00:22.188 | 02.235 | Normal |  |
|    | 12           | 2    | 15   | 11/22/10 13:46:48   | 554014     | 555014        | In  | Comp   | 00:21.469 | 00.000 | Normal |  |
|    | 13           | 1    | 19   | 11/22/10 13:46:47   | 554018     | 555018        | Out | Comp   | 00:29.625 | 02.578 | Normal |  |
|    | 14           | 2    | 19   | 11/22/10 13:46:48   | 554018     | 555018        | In  | Comp   | 00:28.719 | 00.000 | Normal |  |
|    | 15           | 1    | 20   | 11/22/10 13:46:47   | 554019     | 555019        | Out | Comp   | 00:32.000 | 02.657 | Normal |  |
|    | 16           | 2    | 20   | 11/22/10 13:46:48   | 554019     | 555019        | In  | Comp   | 00:31.047 | 00.000 | Normal |  |
|    | 17           | 1    | 21   | 11/22/10 13:46:47   | 554020     | 555020        | Out | Comp   | 00:32.297 | 02.782 | Normal |  |
|    | 18           | 2    | 21   | 11/22/10 13:46:48   | 554020     | 555020        | In  | Comp   | 00:31.313 | 00.000 | Normal |  |
|    |              |      |      |                     |            |               |     |        |           |        |        |  |
|    |              |      |      |                     |            | 1             | -   |        |           |        |        |  |
| To | tal Call:    | s:18 |      | Complete Calls : 18 | i jInCo    | omplete Calls | :0  |        |           |        |        |  |

• Displays completed as well as incomplete call chronologically

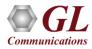

#### **Card Statistics**

- Displays the complete statistics for Layer 1, LAPD and Layer 3
- Layer1 statistics includes number of packet. sent/received, CRC errors, Internal errors, number of Restarts, Receive Under runs and Transmission Overruns and etc.
- LAPD details includes if LAPD is active and its state
- Layer 3 details include number of active calls

| Statistics Po            | ort 1         |           |     |
|--------------------------|---------------|-----------|-----|
| Device Sele              | ction Card #1 | -         |     |
| – Layer 1 —<br>Xmtd Pkts | 192           | Rovd Pkts | 191 |
| CRC Errs                 | 0             | Rev Uruns | 0   |
| Malformed                | 0             | Xmt Oruns | 0   |
| Xmt Dis B                | 0             | Rev Dis B | 0   |
| Xmt Dis F                | 0             | Rev Dis F | 0   |
| Internal Err             | 0             | Restarts  | 0   |
| Layer 2<br>Active 🔽      | State MF Est  |           |     |
| Layer 3<br>Active Ca     | IIs 21        |           |     |
| Reset                    |               |           | OK  |

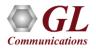

#### **ISDN Emulation using Client Server**

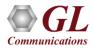

#### ISDN Emulation (Module license # - XX629)

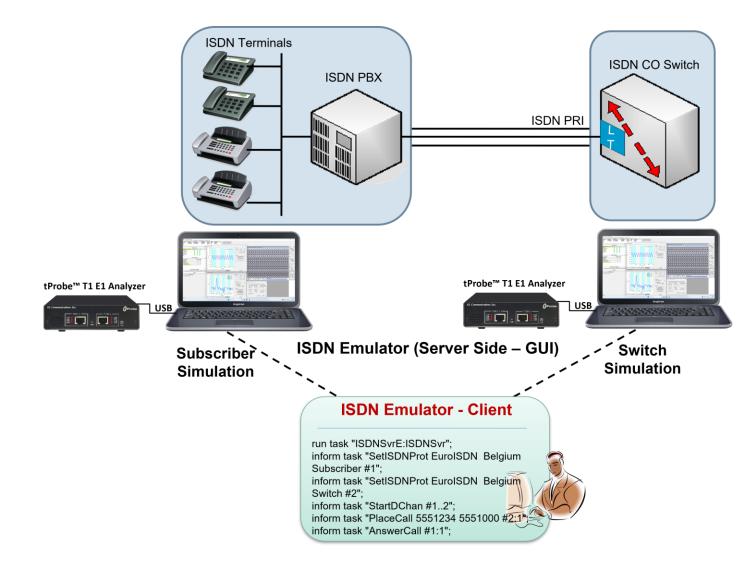

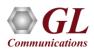

## MAPS<sup>™</sup> - ISDN (XX648)

| 💤 Untitled - GLClient                                                                                              | _ 🗆               |                                    |                  |                                                |       |        |                            |            |          |        |           |                             |
|----------------------------------------------------------------------------------------------------|-------------------|------------------------------------|------------------|------------------------------------------------|-------|--------|----------------------------|------------|----------|--------|-----------|-----------------------------|
| File Edit View Connect Script Log User Help                                                                        |                   |                                    |                  |                                                |       |        |                            |            |          |        |           |                             |
|                                                                                                    | 188               | 2                                  |                  |                                                |       |        |                            |            |          |        |           |                             |
|                                                                                                    |                   |                                    |                  |                                                |       |        |                            |            |          |        |           |                             |
|                                                                                                    | Pro ISDN Pro      | otocol Analysis Q.93               | ×                |                                                |       |        |                            |            |          |        |           |                             |
| Task 1: TS#2:28,CallState=ALERTING                                                                                 | <u>F</u> ile ⊻iew | Capture <u>S</u> tatistics         | <u>D</u> atabase | Call Detail <u>R</u> ecords <u>C</u> onfigu    |       |        |                            |            |          |        |           |                             |
| Task 1: TS#2:29,CallState=PROCEEDING                                                                               | 📽 🖆 🕚             |                                    | 🎴 🎦 🗖            | I II 🗨 😡 🔫 🔫                                   | SET S | 7 ∭    | <b>∠</b> Z = 0 10 PDR      | 0          |          |        | GoTo      |                             |
| Task 1: TS#2:29,CallState=ALERTING                                                                                 | . Frame#          | TIME (Relative)                    | Len E            |                                                | SAPI  |        | CTL                        | P/F        | N(S)     | N(B)   | F CRV     | Message Type                |
| Task 1: TS#2:30,CallState=PROCEEDING                                                                               | 177               | 00:00:47.382125                    | 6                | Response(User), Comma                          | 0     | 0      | Supervisory                | 0          |          | 49     | RR        |                             |
| Task 1: TS#2:30,CallState=ALERTING                                                                                 | 178               | 00:00:47.482250                    | 15               | Response(User), Comma                          | 0     | 0      | Information                | 0          | 49       | 30     | 25        | ALERTING                    |
| Task 1: TS#2:31,CallState=PROCEEDING                                                                               | 179               | 00:00:47.484250                    | 16               | Response(User), Comma                          |       | 0      | Information                | 0          | 50       | 30     | 26        | CALL PROCEEDING 🚽           |
| Task 1: TS#2:31,CallState=ALERTING                                                                                 | 180               | 00:00:47.504375                    | 15               | Response(User), Comma                          |       | 0      | Information                |            | 51       | 30     | 26        | ALERTING                    |
| inform task "AnswerCall #1:131";                                                                                   | 181               | 00:00:47.506375                    | 16               | Response(User), Comma                          |       | 0      | Information                |            | 52       | 30     | 27        | CALL PROCEEDING             |
| Task 1 informed                                                                                                    | 182               | 00:00:47.508500<br>00:00:47.510500 | 15<br>16         | Response(User), Comma<br>Response(User), Comma |       | 0      | Information<br>Information | 0          | 53<br>54 | 30     | 27        | ALERTING<br>CALL PROCEEDING |
| Task 1: TS#1:1.CallState=CONNECTED                                                                                 | 103               | 00.00.47.510500                    | 16               | Response(User), Comma                          |       | 0      | Information                | 0          | 54       | 20     | 20        |                             |
| Task 1: TS#1:2,CallState=CONNECTED                                                                                 |                   |                                    |                  |                                                |       |        |                            |            |          |        |           | F                           |
| Task 1: TS#1:3.CallState=CONNECTED                                                                                 |                   |                                    | ne=177 -         | at 00:00:47.382125                             | OK I  | en=6   |                            |            |          |        |           |                             |
| Task 1: TS#1:4.CallState=CONNECTED                                                                                 |                   | me Data + FCS<br>===== LAPD La     | /er ===          |                                                | =     |        |                            |            |          |        |           |                             |
| Task 1: TS#1:5,CallState=CONNECTED                                                                                 | C/R               | 2002                               | .01              |                                                |       |        | 1. Respon                  | se(Us      | ser),    | Comman | d(Network | )                           |
|                                                                                                    | SAPI<br>TEI       |                                    |                  |                                                |       |        | (0)<br>D. (0)              |            |          |        |           |                             |
| Task 1: TS#1:6,CallState=CONNECTED                                                                                 | Ctl               |                                    |                  |                                                |       |        | 0. (0)<br>01 Superv        | isorv      | 7        |        |           |                             |
| run task "ISDNSvrE:ISDNSvr";                                                                                       |                   | isory Function                     | ı                |                                                | = .   | 00     | RR                         | ,          | ,<br>    |        |           |                             |
| inform task "SetISDNProt EuroISDN Belgium Switch #1";                                                              | P∕F<br>N(R)       |                                    |                  |                                                |       |        | .0 (0)<br>1. (49)          |            |          |        |           |                             |
| inform task "SetISDNProt EuroISDN_Belgium Switch #1",<br>inform task "SetISDNProt EuroISDN_Belgium Subscriber #2"; | •                 |                                    |                  |                                                | - 0   | 11000. | 1. (47)                    |            |          |        |           |                             |
| inform task "StartDChan #12":                                                                                      |                   |                                    |                  |                                                |       |        |                            |            |          |        |           | <u>.</u>                    |
| inform task "PlaceCall 5551234 5551000 #2:131":                                                                    | Hex Dump          | of the Frame                       | Data             |                                                | _     | 4      |                            |            |          |        |           |                             |
|                                                                                                    | 02 01 01          | 62 B8 C6                           |                  |                                                |       | Ь      | ,Æ                         |            |          |        |           |                             |
| inform task "AnswerCall #1:131";                                                                                   | •                 |                                    |                  |                                                |       |        |                            |            |          |        |           |                             |
| inform task "DisconnectCall CAUSE_NORMAL_CLEAR #1:131";                                                            |                   |                                    |                  | Coltrana I I di                                |       |        | Idle, 50                   | - <b>6</b> |          |        |           |                             |
| inform task "StopDChan #12";                                                                                       | Stopped           | _                                  |                  | C:\Temp.Hdl                                    |       |        | jiale, 50                  | o rrame:   | 5        |        |           |                             |
| Ready Ver 4 B                                                                                                    |                   |                                    |                  |                                                |       |        |                            |            |          |        |           |                             |

- Place and Answer ISDN Calls
- Monitor all link state and call state

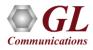

## High-Capacity ISDN Emulation using MAPS™

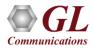

## MAPS<sup>™</sup> - ISDN (XX648)

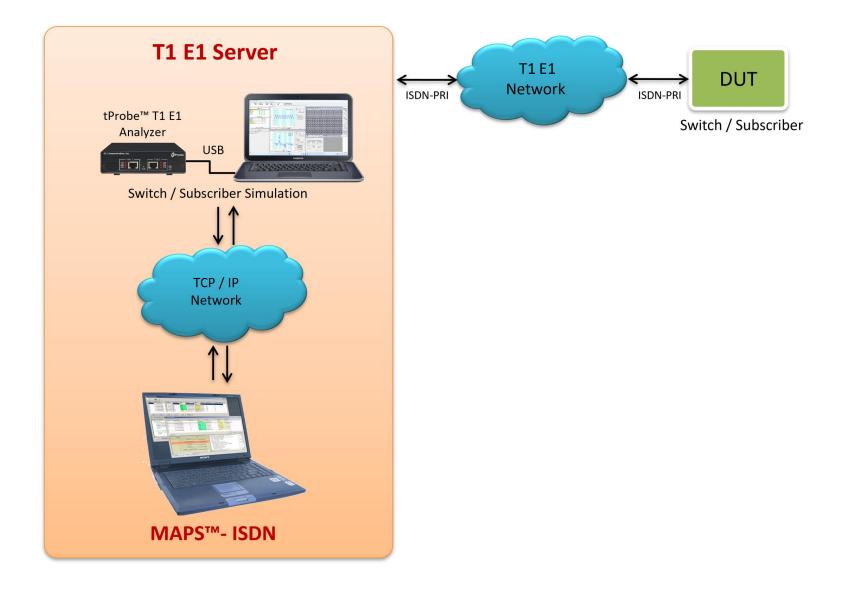

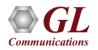

## MAPS<sup>™</sup> - ISDN Key Features

- ISDN simulation over TDM (T1 E1)
- Multiple T1 E1 line interfaces supported
- Access to all ISDN Message Parameters such as Call Reference Value, Called

Number, Calling Number, Port Number, and more

- Switch and Subscriber Emulation
- Provides various release cause codes such as rejected, no user response, user

busy, congested, and so on to troubleshoot the problems in ISDN

- Overlap sending of ISDN messages
- Supports NFAS testing for T1 only
- Supported on Windows® 8 (or higher) operating systems

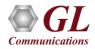

# **ISDN Supported Protocol Standards**

| Supported Protocols | Standard / Specification Used                                    |
|---------------------|------------------------------------------------------------------|
| Q.931               | ITU-T Q.931 / Q.932(Facility IE) / Q.955.3<br>(MLPPP Procedures) |
| 4ESS                | ISDN PRI (TR-41449)                                              |
| 5ESS                | ISDN PRI (Lucent Tech - 5ESS 2000)                               |
| BELL                | ISDN PRI (Bell Core SR-NWT-002343)                               |

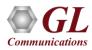

## MAPS<sup>™</sup> - ISDN as Subscriber

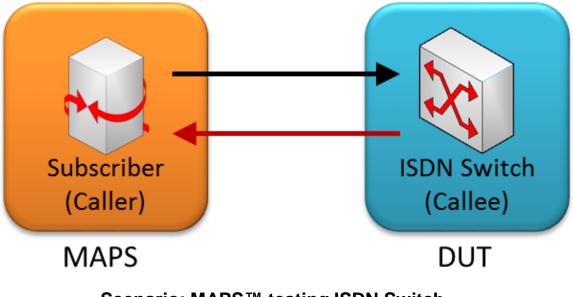

Scenario: MAPS<sup>™</sup> testing ISDN Switch

- MAPS<sup>™</sup> ISDN can be configured to act as Subscriber to generate ISDN messages
- Capable to test ISDN Switch by sending ISDN messages

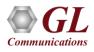

#### MAPS<sup>™</sup> - ISDN as ISDN Switch

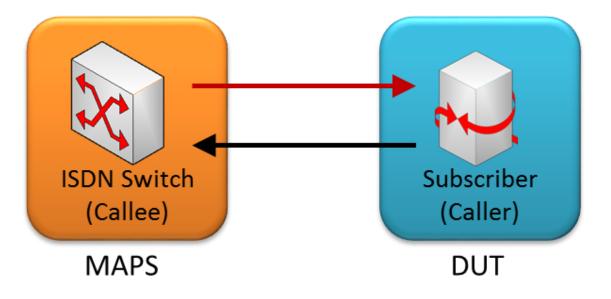

Scenario: MAPS<sup>™</sup>- ISDN acting as Switch

- MAPS<sup>™</sup> ISDN can be configured to act as Subscriber to generate ISDN messages
- Capable to test ISDN Switch by sending ISDN messages

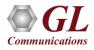

# **Typical ISDN Call Flow**

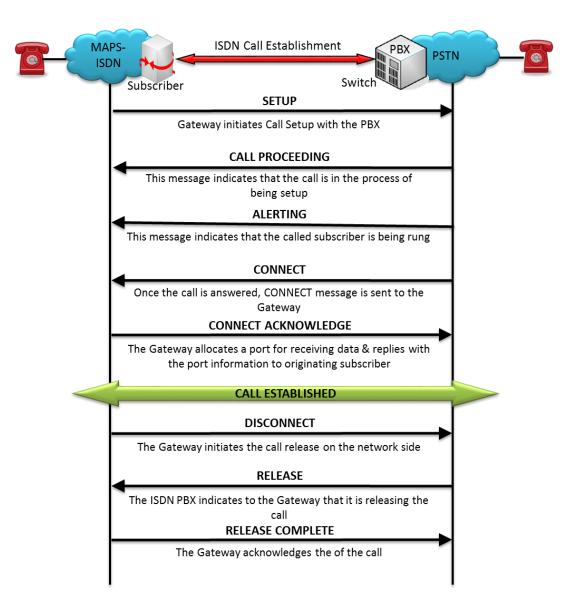

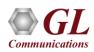

#### **MAPS<sup>™</sup> - ISDN Call Generation**

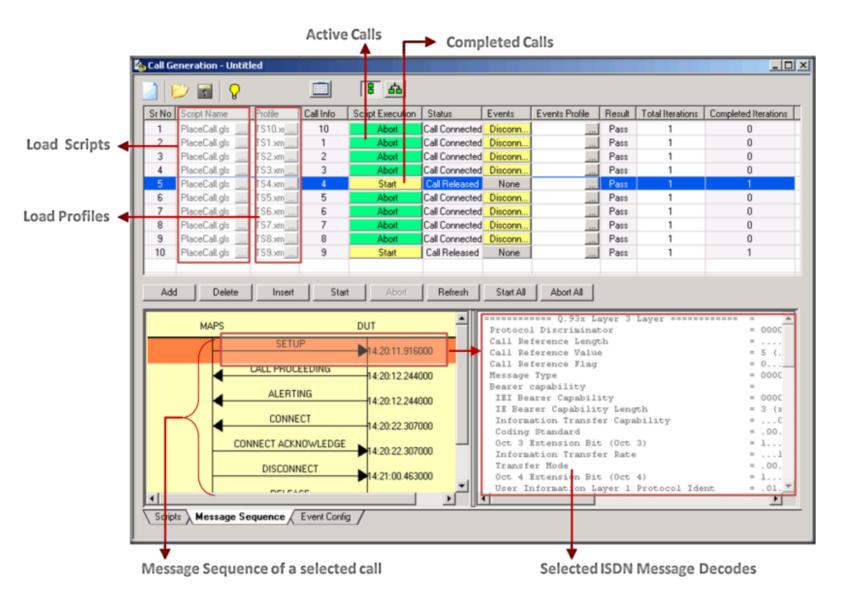

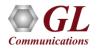

#### MAPS<sup>™</sup> - ISDN Call Reception

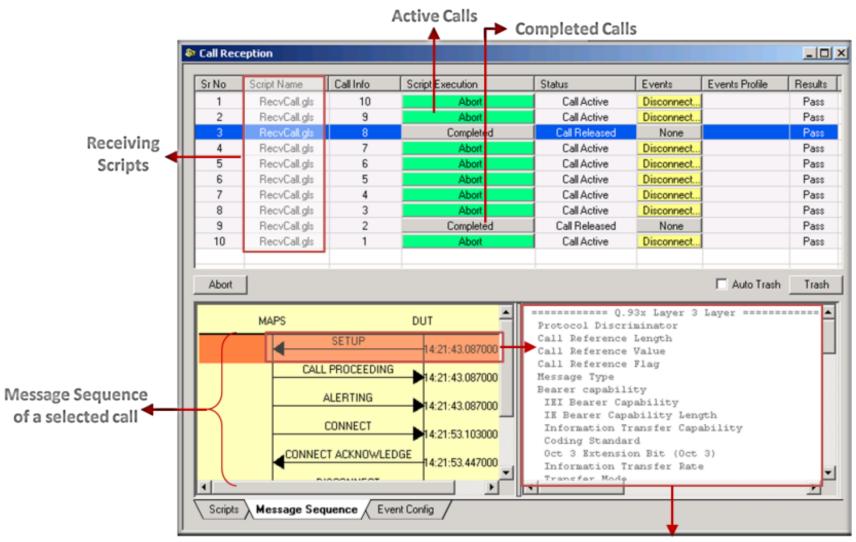

Message Decodes of the selected ISDN message

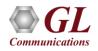

# $\textit{High-Capacity ISDN SIGTRAN Emulation using MAPS^{\texttt{M}}}$

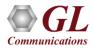

# MAPS<sup>™</sup> ISDN - SIGTRAN (PKS135)

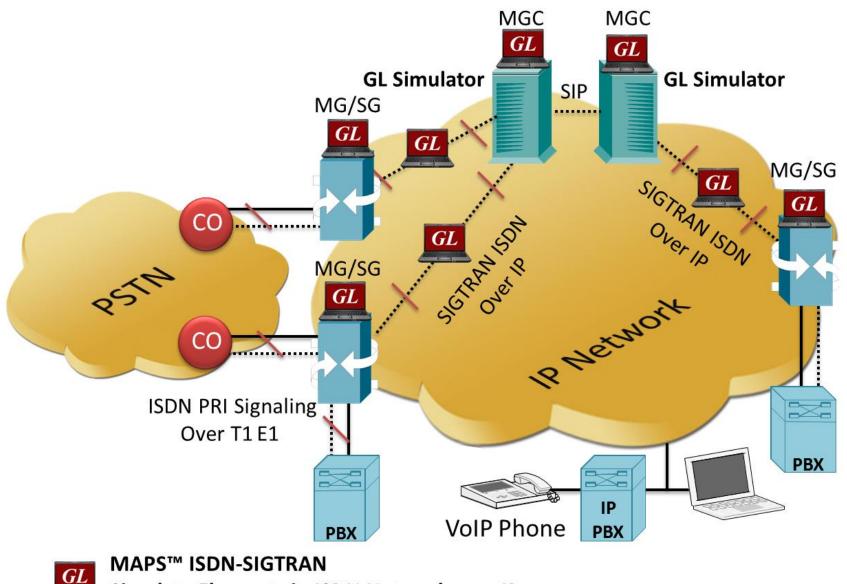

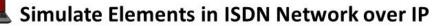

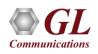

# **Key Features**

- Simulates ISDN signalling over IP (ISDN-SIGTRAN)
- Generates and process all ISDN messages such as Setup, Connect, Release messages, and more
- Switch and Subscriber Emulation
- User controlled access to optional ISDN parameters such as timers
- Provides various release cause codes such as rejected, no user response, user busy, congested, and so on to troubleshoot the problems in ISDN
- Impairments can be applied to messages to simulate error conditions
- Supports scripted call generation and automated call reception

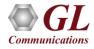

# **Supported Protocol Standards**

| Supported Protocols | Standard / Specification Used                                                   |
|---------------------|---------------------------------------------------------------------------------|
| ISDN SIGTRAN        |                                                                                 |
| Q.931               | ITU-T Q.931 / Q.932(Facility IE) / Q.955.3 (MLPP Procedures)                    |
| 4ESS                | ISDN PRI (TR-41449)                                                             |
| 5ESS                | ISDN PRI (Lucent Tech - 5ESS 2000)                                              |
| BELL                | ISDN PRI (Bell Core SR-NWT-002343)                                              |
| IUA                 | RFC 4233 Integrated Services Digital Network (ISDN) Q.921-User Adaptation Layer |

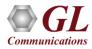

# **MAPS<sup>™</sup> - ISDN SIGTRAN Configuration**

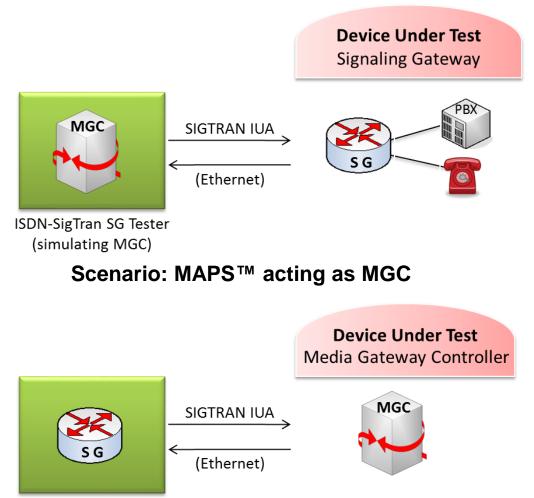

ISDN-SigTran MGC Tester (simulating SG)

Scenario: MAPS<sup>™</sup> acting as Signaling GW

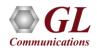

# **Typical Call Scenario**

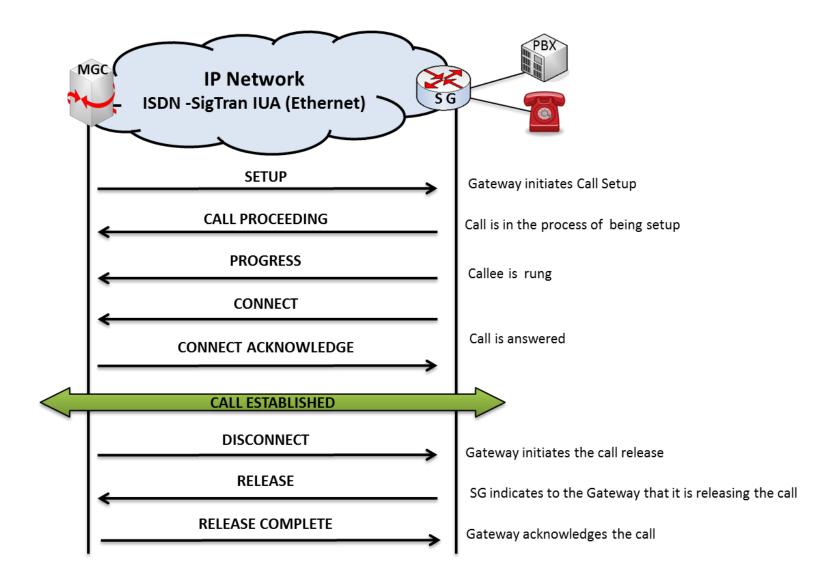

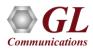

### **Call Generation and Reception**

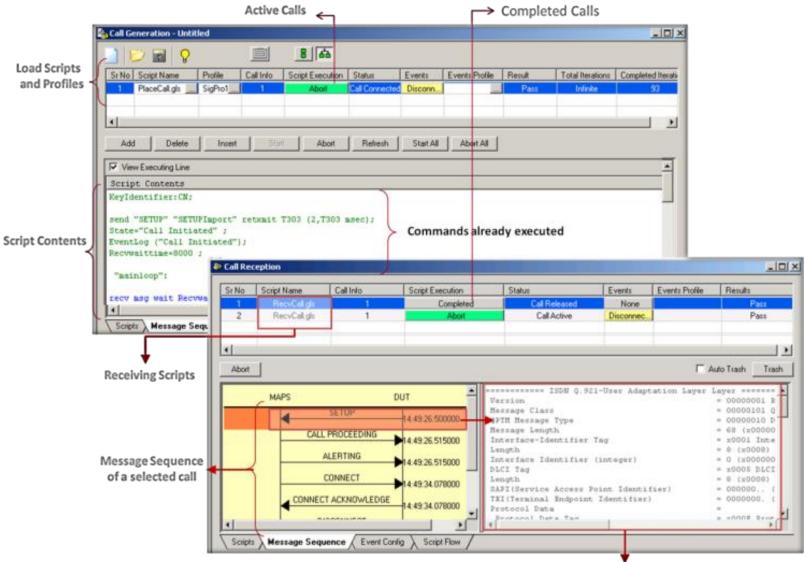

Message Decodes of the selected ISDN message

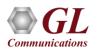

# **ISDN Packet Data Analysis (PDA)**

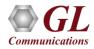

#### Packet Data Analyzer over TDM

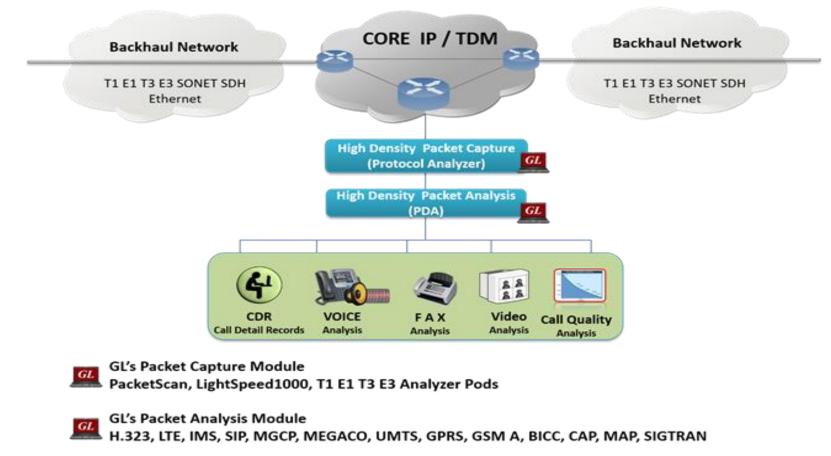

• Monitors live TDM networks including capture, analysis, and reporting of every call-in detail. Supported protocols include CAS, ISDN, ISUP, CAMEL, MAP, INAP, and GSM

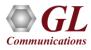

#### **Main Features**

| CDR, Call Flow, Statistics, and Report Generation | <ul> <li>Isolates call specific information for each individual call from the captured data and<br/>displays the information in an organized fashion</li> </ul>                                                                      |
|---------------------------------------------------|----------------------------------------------------------------------------------------------------|
|                                                   | <ul> <li>A host of call and message counters gives the user an instantaneous snapshot of the<br/>traffic on the network</li> </ul>                                                                                                   |
|                                                   | <ul> <li>Pictorial representation of the statistics including ladder diagrams for the calls of various protocols</li> </ul>                                                                                                    |
|                                                   | • Ability to export and analyze call detail records of completed calls in CSV file format.                                                                                                    |
|                                                   | <ul> <li>These reports can be further fed to DB and accessed using GL's NetSurveyorWeb<sup>™</sup><br/>Lite for analysis</li> </ul>                                                                                                  |
|                                                   | <ul> <li>Isolates calls, a graphical call flow diagram can be created from a call trace.</li> </ul>                                                                                                    |
|                                                   | <ul> <li>Filters on CDR information feature is used to search required calls by using "key" as<br/>CDR parameters</li> </ul>                                                                                                    |
|                                                   | <ul> <li>Event counters on CDR information provides over all count of completed events such as<br/>total calls, active calls, completed calls, purged calls, failed calls, calls per second,<br/>remaining calls and more</li> </ul> |
|                                                   | <ul> <li>Flexible options are provided to interchange/hide the columns as required</li> </ul>                                                                                                    |
| Traffic Recording                                 | <ul> <li>Supports capturing of voice, digits, tones and FAX etc to *.PCM file format</li> </ul>                                                                                                    |
| Triggers and Actions                              | <ul> <li>Filter captures based on protocol parameters such as OPC, DPC or CIC in case of<br/>ISUP followed by a set of actions such as save call, send mail, trigger alarm notification<br/>etc for the completed calls</li> </ul>   |
| Exporting Calls                                   | <ul> <li>Supports saving the selected calls from traffic analyzer into *.HDL, *.PCAP, or<br/>*.PCAPNG formats</li> </ul>                                                                                                    |

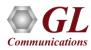

# **ISDN Data Link Group**

| File                                                                                                    | X |
|----------------------------------------------------------------------------------------------------|---|
| East     Image: NFAS       Interface ID     1       Pri-D East     1       Pri-D West     2       East     West       NFAS     Interface ID       Pri-D East     1       Pri-D West     2       East     West       NFAS     Interface ID       Pri-D East     Pri-D West       2     Add       3     4       5     6       7     8       Enabled     1       5     6       7     8       Enabled     1                                      |   |
| East     Image: NFAS       Interface ID     1       Pri-D East     1       Pri-D West     2       East     West       NFAS     Interface ID       Pri-D East     1       Pri-D West     2       East     West       NFAS     Interface ID       Pri-D East     Pri-D West       2     Add       3     4       5     6       7     8       Enabled     1       5     6       7     8       Enabled     1                                      | _ |
| Interface ID       1       Pri-D East       Pri-D West       2         East       West       NFAS       Interface ID       Pri-D East       Pri-D West       2         I       2       Enabled       0       1       2       Add         3       4       Enabled       1       1       2       Add         5       6       Enabled       0       5       6       Delete         7       8       Enabled       1       5       6       Delete |   |
| Interface ID       1       Pri-D East       1       Pri-D West       2         East       West       NFAS       Interface ID       Pri-D East       Pri-D West         1       2       Enabled       0       1       2         3       4       Enabled       1       1       2         5       6       Enabled       0       5       6         7       8       Enabled       1       5       6                                               |   |
| Interface ID       1       Pri-D East       1       Pri-D West       2         East       West       NFAS       Interface ID       Pri-D East       Pri-D West         1       2       Enabled       0       1       2         3       4       Enabled       1       1       2       Add         5       6       Enabled       0       5       6       Delete         7       8       Enabled       1       5       6       Delete           |   |
| EastWestNFASInterface IDPri-D EastPri-D West12Enabled01234Enabled11256Enabled05678Enabled156                                                                                                    |   |
| 1       2       Enabled       0       1       2         3       4       Enabled       1       1       2         5       6       Enabled       0       5       6         7       8       Enabled       1       5       6                                                                                                    |   |
| 1       2       Enabled       0       1       2         3       4       Enabled       1       1       2         5       6       Enabled       0       5       6         7       8       Enabled       1       5       6                                                                                                    |   |
| 1       2       Enabled       0       1       2         3       4       Enabled       1       1       2         5       6       Enabled       0       5       6         7       8       Enabled       1       5       6                                                                                                    |   |
| 3         4         Enabled         1         2         Add           5         6         Enabled         0         5         6         Delete           7         8         Enabled         1         5         6         Delete                                                                                                    |   |
| 3         4         Enabled         1         2         Add           5         6         Enabled         0         5         6         Delete           7         8         Enabled         1         5         6         Delete                                                                                                    |   |
| 7 8 Enabled 1 5 6 Delete                                                                                                    |   |
|                                                                                                    |   |
| Delete A                                                                                                    |   |
|                                                                                                    |   |
|                                                                                                    |   |
|                                                                                                    |   |
|                                                                                                    |   |
|                                                                                                    |   |
|                                                                                                    |   |
|                                                                                                    |   |
|                                                                                                    |   |
| Close                                                                                                    |   |

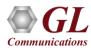

# **Traffic Recording Configurations**

| Traffic Recording Configuration X                      |
|--------------------------------------------------------|
| File                                                   |
| Traffic Recording                                      |
| Recording (Non Segmented)                              |
| Directory C:\Program Files\GL Communications Inc\E     |
| Record Duration sec {0 to Record Entire Call Duration} |
| Include Absolute Path in CDR                           |
| Segmented Recording                                    |
| Directory C:\Program Files\GL Communications Inc\E     |
| No. of Segments 3 Segment Length 8 sec                 |
|                                                        |
| Max Simultaneous Recordings 200                        |
| Create Subfolder Every 1 min                           |
| Activate Close                                         |

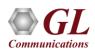

#### **ISDN Call Summary**

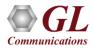

# **Active Call Graph**

| PDA Pac               | ket Data Analyzer - Summ                                                                                               | ary View                                             |                            |                   |                              |                                             |                         | - [                                 | ı ×      |  |  |  |  |  |
|-----------------------|----------------------------------------------------------------------------------------------------|------------------------------------------------------|----------------------------|-------------------|------------------------------|---------------------------------------------|-------------------------|-------------------------------------|----------|--|--|--|--|--|
| <u>F</u> ile <u>V</u> | <u>F</u> ile <u>V</u> iew <u>C</u> all Summary <u>P</u> rotocol Configurations <u>G</u> UI Configurations <u>H</u> elp |                                                      |                            |                   |                              |                                             |                         |                                     |          |  |  |  |  |  |
|                       | 요 🛛 🕶 🐨 🖓                                                                                                    | ▶ ■ 👌 🖄                                              | 🚮 🏋 🔚 ISDI                 | N                 | ▼ Show All Se                | Show All Sessions                           |                         |                                     |          |  |  |  |  |  |
| Call Sur              | nmary Alert Summary                                                                                                    |                                                      |                            |                   |                              |                                             |                         |                                     |          |  |  |  |  |  |
| Call #                | StartTime                                                                                                    | StartTime BearerChannel ReleaseCause SourceDevice De |                            |                   | DestinationDevice            | TransferMode                                | InformationTransferRate | InformationTransferCapability \land |          |  |  |  |  |  |
| 1                     | 1601-01-01 00:00:01                                                                                                    | 5                                                    | Normal call clearing       | 1                 | 2                            | Circuit Mode                                | 64 kbit/s               | Speech                              |          |  |  |  |  |  |
| 2                     | 1601-01-01 00:00:04                                                                                                    | 0                                                    | Normal call clearing       | 1                 | 2                            | Circuit Mode                                | 64 kbit/s               | Speech                              | Speech Y |  |  |  |  |  |
| <                     |                                                                                                    |                                                      |                            |                   |                              |                                             |                         |                                     | <u> </u> |  |  |  |  |  |
|                       |                                                                                                    | Active C                                             | alls                       |                   | Counter Type                 |                                             | Counters                |                                     |          |  |  |  |  |  |
| 30                    | <u>م</u>                                                                                                    |                                                      |                            |                   | Total ISDN Fran              | nes                                         | 13924                   |                                     |          |  |  |  |  |  |
| 50                    | ·                                                                                                    |                                                      |                            |                   | ISDN Calls<br>ISDN Active Ca | le                                          | 1748<br>0               |                                     |          |  |  |  |  |  |
|                       |                                                                                                    |                                                      |                            |                   | ISDN Completer               |                                             | 1748                    |                                     |          |  |  |  |  |  |
| 1 20                  | 0-                                                                                                    |                                                      |                            |                   | ISDN Purged Ca               | ISDN Purged Calls 0<br>ISDN Failed calls 30 |                         |                                     |          |  |  |  |  |  |
| of C                  | 1                                                                                                    |                                                      |                            |                   |                              |                                             |                         |                                     |          |  |  |  |  |  |
| N N                   | -                                                                                                    |                                                      |                            |                   | ISDN TimedOut                | Calls                                       | 0                       |                                     |          |  |  |  |  |  |
| Z 10.                 | 0 -                                                                                                    |                                                      |                            |                   |                              |                                             |                         |                                     |          |  |  |  |  |  |
|                       | -                                                                                                    |                                                      |                            |                   |                              |                                             |                         |                                     |          |  |  |  |  |  |
|                       | -                                                                                                    |                                                      |                            |                   |                              |                                             |                         |                                     |          |  |  |  |  |  |
| 0.                    | 0 +                                                                                                    |                                                      |                            |                   |                              |                                             |                         |                                     |          |  |  |  |  |  |
|                       | 0,0,0,0,0,0,0,0,0,                                                                                                    | 0, 0, 0, 0, 4                                        | b; , , b; , b; , b; , b; , | 0,0,0,0,0,0,      | 0,0,                         |                                             |                         |                                     |          |  |  |  |  |  |
|                       | <sup>00;01;16 <sup>00;01;0;01;16</sup></sup>                                                                           | \$`\$ \$ \$ \$                                       | 0:01:23 0:01:25 0:01:25    | 00;01;23 00;01;29 | <sup>00:01:30</sup>          |                                             |                         |                                     |          |  |  |  |  |  |
|                       |                                                                                                    |                                                      | Time                       |                   |                              |                                             |                         |                                     |          |  |  |  |  |  |
| Activ                 | e Calls Graph / Call Graph                                                                                             | Call Summary                                         | ,                          |                   | OverAll \ ISE                | NN /                                        |                         |                                     |          |  |  |  |  |  |
| 1 reality             |                                                                                                    |                                                      |                            |                   |                              | / //                                        |                         |                                     |          |  |  |  |  |  |
|                       |                                                                                                    |                                                      |                            |                   |                              |                                             |                         |                                     |          |  |  |  |  |  |

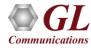

#### **Summary View**

| I Summary A            | W 47 P 8           |            | <b>新</b> 等 祖 | ISDN         |            | · Show All C    | alls     |                     | -                                                                                                |                                                   |                      |                                                                         |                                                                                                    |                   |       |
|------------------------|--------------------|------------|--------------|--------------|------------|-----------------|----------|---------------------|--------------------------------------------------------------------------------------------------|---------------------------------------------------|----------------------|-------------------------------------------------------------------------|----------------------------------------------------------------------------------------------------|-------------------|-------|
|                        | Vert Summary       |            |              |              |            |                 |          |                     |                                                                                                  |                                                   |                      |                                                                         |                                                                                                    |                   |       |
| 1 #                    | StartTime          | Caller     | Callee       | CalReference | SourcePort | DestinationPort | TimeSlot | BearerChannel       | InterfaceType                                                                                    | InterfaceId                                       | Result               | ReleaseCause                                                            | Duration                                                                                                    | BilingTime(mSe    | sc)   |
| 1 2019-0               | 03-04 16:36:24.426 | 8556782101 | 7685612901   | 2            | 1          | 2               | 16       | 1                   | Primary Rate Interface                                                                           | 0                                                 | Pass                 | Normal call dearing                                                     | 00:01:01.489                                                                                                    | 60178             |       |
|                        | 03-04 16:36:24,436 | 8556782102 | 7685612902   | 3            | 1          | 2               | 16       | 2                   | Primary Rate Interface                                                                           | 0                                                 | Pass                 | Normal call dearing                                                     | 00:01:01.481                                                                                                    | 60175             |       |
|                        | 03-04 16:36:24.443 | 8556782103 | 7685612903   | 4            | 1          | 2               | 16       | 3                   | Primary Rate Interface                                                                           | 0                                                 | Pass                 | Normal call clearing                                                    | 00:01:01.476                                                                                                    | 60172             |       |
|                        | 03-04 16:36:24.450 | 8556782104 | 7685612904   | 5            | 1          | 2               | 16       | 4                   | Primary Rate Interface                                                                           | 0                                                 | Pass                 | Normal call dearing                                                     | 00:01:01.487                                                                                                    | 60185             |       |
|                        | 03-04 16:36:24.458 | 8556782105 | 7685612905   | 6            | 1          | 2               | 16       | 5                   | Primary Rate Interface                                                                           | 0                                                 | Pass                 | Normal call clearing                                                    | 00:01:01.489                                                                                                    | 60179             |       |
| 6 2019-0               | 03-04 16:36:24.465 | 8556782106 | 7685612906   | 7            | 1          | 2               | 16       | 6                   | Primary Rate Interface                                                                           | 0                                                 | Pass                 | Normal call clearing                                                    | 00:01:01.484                                                                                                    | 60176             |       |
|                        |                    |            |              |              |            |                 |          |                     |                                                                                                  |                                                   |                      |                                                                         |                                                                                                    |                   |       |
| 0.000                  | <u>.</u>           |            |              |              |            |                 |          |                     |                                                                                                  |                                                   |                      |                                                                         |                                                                                                    |                   |       |
| lumn Width             |                    |            |              |              |            |                 |          |                     |                                                                                                  |                                                   |                      |                                                                         |                                                                                                    |                   |       |
| anaCramo               | Frame Number       | 1          |              |              | 2          |                 |          |                     | Find                                                                                             |                                                   |                      |                                                                         |                                                                                                    |                   |       |
| meanantp               | riane number       |            |              |              |            |                 | _        |                     | LAPD Layer                                                                                       |                                                   |                      | -                                                                       |                                                                                                    |                   |       |
| 00.00.000              | 8                  | 1:16       |              | SETUP        |            | 216             |          | C/R                 |                                                                                                  |                                                   |                      | =0. Comm                                                                | and(User) Res                                                                                                    | ponse (Netwo      | rk)   |
| and the second second  | 2.3                |            | CALLE        | PROCEEDING   | 100        | 1.111.1         |          | SAPI<br>TEI         |                                                                                                  |                                                   |                      | = 000000 (0)<br>= 0000000. (0)                                          |                                                                                                    |                   |       |
| 00.00.986              | 19                 | 1:16       |              | Trooperonto  | -          | 216             |          | Ctl                 |                                                                                                  |                                                   |                      | =0 Info                                                                 | reation                                                                                                    |                   |       |
| 00.00.000              | 20                 | 1:16       | A            | LERTING      |            | 216             |          | N(S)                |                                                                                                  |                                                   |                      | = 0000000. (0)                                                          |                                                                                                    |                   |       |
| 00.00.989              | 20                 | 1:15       |              |              |            | 216             |          | P                   |                                                                                                  |                                                   |                      | =0 (0)                                                                  |                                                                                                    |                   |       |
| 00.00.990              | 21                 | 1:16       | 0            | ONNECT       |            | 216             |          | N(R)                | Q.93x Layer =                                                                                    |                                                   |                      | = 0000000. (0)                                                          |                                                                                                    |                   |       |
|                        |                    |            | CONNECT      | ACKNOWLEDG   | Ge 2       |                 |          |                     | Discriminator                                                                                    |                                                   |                      | - 00001000 0931                                                         | /I.451 user-m                                                                                                    | etwork call       | cont  |
| 00.01.153              | 40                 | 1:16       | LUNNELI      | ALKNUWLEDG   |            | 216             |          |                     | erence Length                                                                                    |                                                   |                      | = 0010 (2)                                                              | Berner                                                                                                    |                   |       |
|                        |                    | 1000       | DIS          | CONNECT      |            |                 |          |                     | erence Value                                                                                     |                                                   |                      | = 2 (.0000000 0                                                         |                                                                                                    | 1.1.1.2.1.2.1.1.1 | 22-22 |
|                        | 66                 | 1:16       |              |              |            | 2.16            |          | Call Red<br>Message | erence Flag                                                                                      |                                                   |                      | = 0 FROM<br>= 00000101 SETU                                             |                                                                                                    | iginated ca       | llre: |
| 01.01.168              |                    | 1000       | R            | ELEASE       |            | 240             |          |                     | EI Bearer Capabil                                                                                | ity                                               |                      | = 00000100 Bear                                                         |                                                                                                    | IE Identif        | ier   |
|                        | -                  |            |              |              |            | 216             |          | 1 1                 | E Bearer Capabili                                                                                | ty Length                                         |                      | = 3 (x03)                                                               |                                                                                                    |                   |       |
| 01.01.168<br>01.01.325 | 73                 | 1:16       |              |              |            |                 |          |                     |                                                                                                  | an Camaba Ida                                     | P. 16.0              | = 000000 Spee                                                           | ch                                                                                                    |                   |       |
| 01.01.325              | 02                 | 1000       | RELEAS       | SE COMPLETE  |            | 216             |          |                     | nformation Transf                                                                                | er capabill                                       | -1                   |                                                                         | and a second second sec |                   | 1.00  |
|                        | 73<br>81           | 1:16       | RELEA        | SE COMPLETE  | -          | 2.16            |          |                     | oding Standard                                                                                   |                                                   |                      | 00 ITU_                                                                 |                                                                                                    | ndardized c       | odin; |
| 01.01.325              | 02                 | 1000       | RELEA        | SE COMPLETE  | -          | 216             |          |                     |                                                                                                  |                                                   | -,                   |                                                                         | bit/s                                                                                                    | ndardized c       | oding |
| 01.01.325              | 02                 | 1000       | RELEA        | SE COMPLETE  | -          | 216             |          | 0000                | oding Standard<br>nformation Transf<br>ransfer Mode<br>ser Information L                         | er Rate<br>ayer 1 Prot                            | beol (LL             | = .00 ITU<br>=10000 64 k<br>= .00 Circ<br>C) =00011 A-1                 | bit/s<br>uit Mode<br>av Rec G.711                                                                                                    | ndardized c       | odinı |
| 01.01.325              | 02                 | 1000       | RELEA        | SE COMPLETE  | -          | 216             |          |                     | oding Standard<br>nformation Transf<br>'ransfer Mode<br>'ser Information L<br>'ser Information L | er Rate<br>ayer 1 Prot<br>ayer 1 Prot             | beol (LL             | = .00 ITU<br>=10000 64 k<br>= .00 Circ<br>C) =00011 A-1<br>at = .01 (1) | bit/s<br>uit Hode<br>aw Rec G.711                                                                                                    |                   |       |
| 01.01.325              | 02                 | 1000       | RELEA        | SE COMPLETE  | -          | 216             |          |                     | oding Standard<br>nformation Transf<br>ransfer Mode<br>ser Information L                         | er Rate<br>ayer 1 Prot<br>ayer 1 Prot<br>fication | ocol (LL<br>ocol Ide | = .00 ITU<br>=10000 64 k<br>= .00 Circ<br>C) =00011 A-1                 | bit/s<br>uit Hode<br>aw Rec G.711                                                                                                    |                   |       |

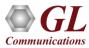

# **Triggers and Action Settings**

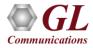

#### Save Call to File

| PDA Save Call                                                                                                    |                           |          |                                             | ×            |
|----------------------------------------------------------------------------------------------------|---------------------------|----------|---------------------------------------------|--------------|
| Call(s)<br>CallNum_1<br>CallNum_2<br>CallNum_4<br>CallNum_5<br>CallNum_7<br>CallNum_8<br>CallNum_8<br>CallNum_11<br>CallNum_12 | Goto                      | <b>)</b> | Selected Call(s)<br>CallNum_6<br>CallNum_10 |              |
| File Type<br>HDL File                                                                                                    | 🗖 PCAP File 🔲 PCA         | PNG 🗆    | ink Type 0                                  | Call Summary |
| Path C:\Progra                                                                                                    | am Files\GL Communication | ns Inc\{ | Express E1 Analyzer\                        |              |
| ~                                                                                                    | Overwrite Files Save C    | all(s)   | Exit                                        |              |

• Allows the users to save the filtered files either in \*.HDL, \*.PCAP, or \*.PCAPNG format

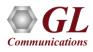

# **Audio Recording**

| Action                                                                                                    | Audio Recording Options                                                                                                    |
|----------------------------------------------------------------------------------------------------|----------------------------------------------------------------------------------------------------|
| ✓ Save Call         ✓ Audio Recording         ✓ User Defined         ✓ User Defined         ✓ Send e-mail         ✓ Alert Summary         ✓ Call Detail Record         ✓ Extract Fax Image | Audio File Name Mask<br>%I_%Y_%M_%D_%h-%m-%s.wav<br>Audio Files Destination Directory<br>\GL Communications Inc\<br>Audio Mixing Options |
|                                                                                                    | Mix O Stereo O To Separate Wave File     Create File Options If File Exists     Overwrite O Skip Operation O Append Sequence Number      |

• Allows to save the filtered files as the voice files in \*.wav format

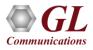

# Send e-mail

| _ Action          |                                                                                           |
|-------------------|-------------------------------------------------------------------------------------------|
| Save Call         | Audio Recording Options                                                                   |
| Audio Recording   | Audio File Name Mask                                                                      |
| User Defined      | %I_%Y_%M_%D_%h-%m-%s.wav                                                                  |
| Send e-mail       | Audio Files Destination Directory                                                         |
| Alert Summary     | \GL Communications Inc\                                                                   |
| Extract Fax Image | Audio Mixing Options<br>Mix O Stereo O To Separate Wave File                              |
|                   | Create File Options If File Exists<br>Overwrite O Skip Operation O Append Sequence Number |

• With this option, the Packet Data Analyzer sends an e-mail containing useful information about each filtered call

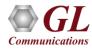

### **Alert Summary**

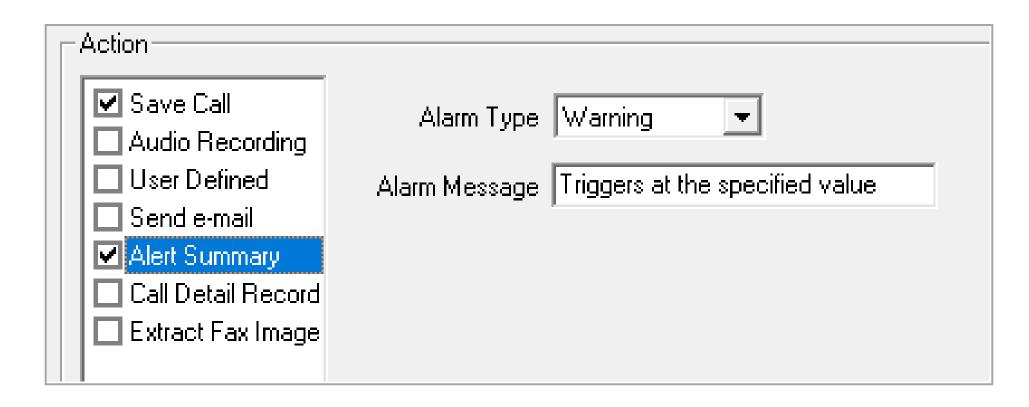

• With this option, the user can set the alarm type and alarm message for the selected triggering type

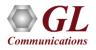

# **Call Detail Record (CDR)**

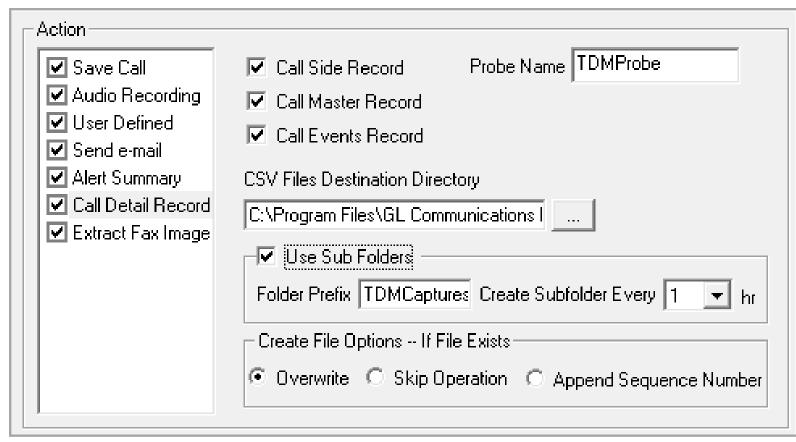

• With this option, the Packet Data Analyzer can output call detail records (CDR) in the form of three Comma Separated Value (CSV) files such as Call Side Record, Call Master Record, and Call Events

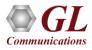

#### Load or Save Configurations

| Triggers and Action Settir          | ngs - Untitled                     | ×                   |                       |                                                                                                    |                             |             |          |       |        |  |
|-------------------------------------|------------------------------------|---------------------|-----------------------|----------------------------------------------------------------------------------------------------|-----------------------------|-------------|----------|-------|--------|--|
| File                                |                                    |                     |                       |                                                                                                    |                             |             |          |       |        |  |
| New Configuration                   | Filter Selection                   |                     |                       |                                                                                                    |                             |             |          |       |        |  |
| Load Configuration                  | n ISDN                             |                     | PDA Open              |                                                                                                    |                             |             |          |       | ×      |  |
| Save as Configuration Calling Party |                                    |                     |                       | $\leftarrow \rightarrow \checkmark \uparrow$ $\blacksquare$ > This PC > Documents $\checkmark$ $\eth$ Search Do |                             |             |          |       | P      |  |
| Delete Configuratio                 | Failed Calls                       |                     | Organize 🔻 New folder |                                                                                                    |                             |             |          |       | ?      |  |
| Exit                                | All Calls                          |                     | This PC               | Name                                                                                                    | Date modi                   | fied        | Туре     |       |        |  |
|                                     |                                    |                     | 🧊 3D Objects          | 📙 Custom Office Templates                                                                                       | 17-05-2019                  | 9 12:47     | File fol | der   |        |  |
|                                     |                                    |                     | 🛄 Desktop             |                                                                                                    | 03-06-2019                  | 9 10:23     | File fol |       |        |  |
| Enter Trigger Nam                   |                                    | Conditions          | 🔮 Documents           | 🔄 Snaglt Catalog                                                                                                | 17-05-2019                  | 9 12:17     | File fol | der   |        |  |
| I I                                 |                                    |                     | 📕 Downloads           |                                                                                                    |                             |             |          |       |        |  |
| Add Delete                          | e Activate DeActivate              | C And C Or          | Music                 |                                                                                                    |                             |             |          |       |        |  |
| Action                              |                                    |                     | Pictures              |                                                                                                    |                             |             |          |       |        |  |
| Save Call                           | Save Call To File Options          | Save Options        | 📕 Videos              |                                                                                                    |                             |             |          |       |        |  |
| Audio Recording                     | File Name Mask                     | C HDL File          | 📥 Local Disk (C:)     |                                                                                                    |                             |             |          |       |        |  |
| User Defined                        |                                    | C PCAP File         | Local Disk (D:)       |                                                                                                    |                             |             |          |       |        |  |
| Alert Summary                       | Files Destination Directory        | C PCAPNG            | Local Disk (E:)       |                                                                                                    |                             |             |          |       |        |  |
| Call Detail Record                  |                                    | Link Type           |                       |                                                                                                    |                             |             |          |       |        |  |
|                                     |                                    | Call Summary        | Local Disk (F:)       | <                                                                                                    |                             |             |          |       | >      |  |
|                                     |                                    |                     | File na               | ame: File1.tgr                                                                                                  | <ul> <li>✓ Trigg</li> </ul> | ger Files ( | *.tgr)   |       | $\sim$ |  |
|                                     | C Overwrite C Skip Operation C App | and Common Mumber   |                       |                                                                                                    |                             | Open        |          | ancel |        |  |
|                                     | O Overwrite C Skip Operation C App | end Sequence Number |                       |                                                                                                    |                             |             |          |       |        |  |
|                                     |                                    |                     |                       |                                                                                                    |                             |             |          |       |        |  |
|                                     |                                    |                     |                       |                                                                                                    |                             |             |          |       |        |  |
|                                     | Ok Cancel                          |                     |                       |                                                                                                    |                             |             |          |       |        |  |

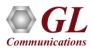

# PDA Start-up Options

| PDA Startup Options $	imes$                  |
|----------------------------------------------|
| Execute Tasks On PDA Startup                 |
| Startup Tasks                                |
| Enable Triggers And Actions                  |
| Triggers And Actions Profile                 |
| C:\Program Files\GL Communications Inc\tProt |
| Select Protocol ISDN                         |
| ISDN<br>Enable CSV                           |
| CSV Export Profile                           |
|                                              |
|                                              |

- Allows user to configure start-up tasks which will be started automatically whenever PDA is launched
- Loads the selected Triggers and Actions profile while invoking PDA

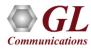

# Thank you

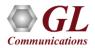